# Parte VI Apêndices

## 13

# **Apêndices**

"We think in generalities, but we live in detail." – Alfred North Whitehead

## 13.1 Apêndice A - Equação de Euler-Lagrange

Um dos métodos apresentados no capítulo sobre modelagem de sistemas de tempo contínuo utiliza a equação de Euler-Lagrange.

A equação de Euler-Lagrange surge como uma condição de extremalidade no cálculo de variações, quando se busca minimizar a função de ação (princípio de Hamilton, [\(GOLDSTEIN,](#page--1-0) [1980\)](#page--1-0)).

Aqui é apresentado um caso particular conhecido como o problema mais simples do cálculo de variações, que consiste em determinar uma função  $\mathbf{x}^*(t)$  tal que

$$
J[\mathbf{x}^*] = \min_{\mathbf{x} \in \mathcal{X}} J[\mathbf{x}] \tag{13.1}
$$

sujeito às restrições

$$
\mathbf{x}(t_0) = \mathbf{x}_0 \tag{13.2}
$$

$$
\mathbf{x}(t_f) = \mathbf{x}_f \tag{13.3}
$$

Usualmente são adotados para  $\mathcal X$  conjuntos tais como  $C^1\left(\left[t_0, t_f\right]; \mathbb R^n\right)$ , ou seja, espaço de funções diferenciáveis com a primeira derivada contínua. As grandezas  $t_0, t_f, \mathbf{x}_0 \in \mathbf{x}_f$  são assumidas fixas e  $J: \mathcal{X} \longrightarrow \mathbb{R}$  é da forma,

$$
J[\mathbf{x}] = \int_{t_0}^{t_f} c(t, \mathbf{x}(t), \dot{\mathbf{x}}(t)) dt
$$
 (13.4)

Assuma que existe **x**<sup>∗</sup>(*t*) é uma solução local (ponto de mínimo de *J*).

Então, se  $\mathbf{x}^*(t)$  for perturbado por uma função  $\hat{\mathbf{h}}$ , o custo *J* deve aumentar,

$$
J[\mathbf{x}^*] \le J[\mathbf{x}^* + \tilde{\mathbf{h}}] \tag{13.5}
$$

<span id="page-2-0"></span>Seja **h** uma função  $C^1\left( \left[t_0, t_f\right]; \mathbb{R}^n \right)$ , tal que  $\mathbf{h}(t_0) = \mathbf{0}$ .

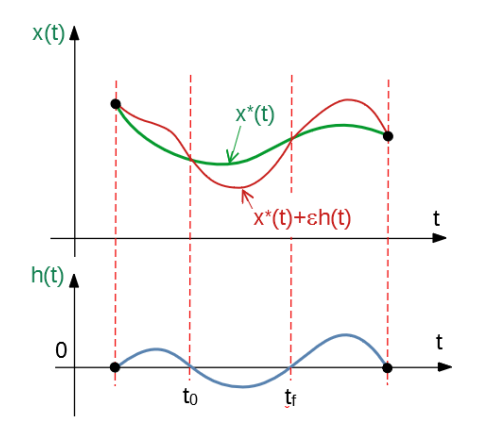

Figura 13.1: A linha vermelha representa o efeito da adição de *εh*(*t*) (traçado em azul), à curva ótima  $x^*(t)$  (em verde).

Seja, ainda,  $\widetilde{\mathbf{h}} = \varepsilon \mathbf{h}$  (vide figura [13.1\)](#page-2-0), em que  $\varepsilon \in \mathbb{R}$  e  $\widetilde{J} : \mathbb{R} \to \mathbb{R}$ , segundo

$$
\widetilde{J}(\varepsilon) = J[\mathbf{x}^* + \widetilde{\mathbf{h}}] \tag{13.6}
$$

$$
= J[\mathbf{x}^* + \varepsilon \mathbf{h}] \tag{13.7}
$$

Como  $\mathbf{x}^*(t)$  é assumida ser ótima,  $\tilde{J}(\varepsilon)$  deve ter um ponto estacionário para  $\varepsilon = 0$ , ou

$$
\left. \frac{d\tilde{J}(\varepsilon)}{d\varepsilon} \right|_{\varepsilon=0} = 0 \tag{13.8}
$$

 $Explicitando os termos no integrando, obtém-se$ 

$$
\widetilde{J}(\varepsilon) = \int_{t_0}^{t_f} c\left(t, \mathbf{x}^*(t) + \varepsilon \mathbf{h}(t), \dot{\mathbf{x}}^*(t) + \varepsilon \dot{\mathbf{h}}(t)\right) dt
$$
\n(13.9)

e, portanto,

$$
\frac{d\widetilde{J}(\varepsilon)}{d\varepsilon} = \left[ \int_{t_0}^{t_f} c_{\mathbf{x}} \left( t, \mathbf{x}(t), \dot{\mathbf{x}}(t) \right) \mathbf{h} + c_{\dot{\mathbf{x}}} \left( t, \mathbf{x}(t), \dot{\mathbf{x}}(t) \right) \dot{\mathbf{h}} \right] dt \tag{13.10}
$$
\n
$$
= \int_{t_0}^{t_f} c_{\mathbf{x}} \left( t, \mathbf{x}(t), \dot{\mathbf{x}}(t) \right) h dt + \left. + \int_{t_0}^{t_f} \underbrace{c_{\dot{\mathbf{x}}} \left( t, \mathbf{x}(t), \dot{\mathbf{x}}(t) \right)}_{u} \underbrace{\dot{\mathbf{h}}(t)}_{dv} dt \tag{13.11}
$$

Utiliza-se agora o método de integração por partes

$$
\int_{t_0}^{t_f} \mathbf{u} \, d\mathbf{v} = \mathbf{u} \mathbf{v} \Big|_{t_0}^{t_f} - \int_{t_0}^{t_f} \mathbf{v} \, d\mathbf{u} \tag{13.12}
$$

Lembrando que  $h(t_0) = 0$  e  $h(t_f) = 0$  e também omitindo-se os argumentos de  $c_{\mathbf{x}}$  e  $c_{\mathbf{x}}$  para simplificar a notação, chega-se a

$$
d\mathbf{v} = \dot{\mathbf{h}} dt \Rightarrow \mathbf{v} = \mathbf{h}
$$
 (13.13)

$$
\mathbf{uv}\Big|_{t_0}^{t_f} = c_{\dot{\mathbf{x}}} \mathbf{h}\Big|_{t_0}^{t_f} = \mathbf{0}
$$
 (13.14)

e, logo,

$$
\int_{t_0}^{t_f} \mathbf{u} \, d\mathbf{v} = \mathbf{0} - \int_{t_0}^{t_f} \mathbf{v} \, d\mathbf{u} \tag{13.15}
$$

$$
= -\int_{t_0}^{t_f} \mathbf{h} \frac{d}{dt} c_{\dot{\mathbf{x}}} dt \qquad (13.16)
$$

A expressão  $\frac{dJ(\varepsilon)}{d\varepsilon}$  pode agora ser escrita na forma

$$
\frac{d\dot{J}(\varepsilon)}{d\varepsilon} = \int_{t_0}^{t_f} c_{\mathbf{x}} \mathbf{h} dt + \int_{t_0}^{t_f} \mathbf{u} d\mathbf{v}
$$
\n(13.17)

$$
= \int_{t_0}^{t_f} \left[ c_{\mathbf{x}} - \frac{d}{dt} c_{\dot{\mathbf{x}}} \right] \mathbf{h} dt \qquad (13.18)
$$

em que os argumentos de *c***x**, *c***x˙** e de **h** foram omitidos para simplificar a notação.

Como a perturbação h é escolhida arbitrariamente, deve-se ter

$$
\left(\frac{d}{dt}c_{\mathbf{\hat{x}}} - c_{\mathbf{x}}\right)\Big|_{\mathbf{x} = \mathbf{x}^*} = \mathbf{0}
$$
\n(13.19)

Essa equação é conhecida como a de Euler-Lagrange.

#### Exemplo

Seja o problema de cálculo de variações em que  $x : \mathbb{R} \to \mathbb{R}$  e  $x \in C^1$ 

$$
J[x] = \int_0^{\frac{\pi}{2}} \left[ \dot{x}^2(t) - x^2(t) \right] dt \tag{13.20}
$$

com as restrições

$$
x(0) = 0 \t(13.21)
$$

$$
x\left(\frac{\pi}{2}\right) = 1 \tag{13.22}
$$

Fazendo-se a associação

$$
c(t, x(t), \dot{x}(t)) = \dot{x}^{2}(t) - x^{2}(t)
$$
\n(13.23)

e os termos requeridos na equação de Euler-Lagrange são:

$$
c_x = -2x \tag{13.24}
$$

$$
c_{\dot{x}} = 2\dot{x} \tag{13.25}
$$

Substituindo-se esses termos na equação de Euler-Lagrange, tem-se que

$$
\left(\frac{d}{dt}\left(2\dot{x}\right) + 2x\right)\Big|_{x=x^*} = 0\tag{13.26}
$$

Logo, a condição necessária a ser satisfeita por  $x = x^*$  é

$$
\ddot{x} + x = 0 \tag{13.27}
$$

cuja solução é

$$
x^*(t) = a + b\sin(t)
$$
 (13.28)

Impondo as condições de contorno,

$$
a + b\sin(0) = 0 \tag{13.29}
$$

$$
a + b\sin(\frac{\pi}{2}) = 1 \tag{13.30}
$$

obtém-se

$$
a = 0 \quad ; \quad b = 1 \tag{13.31}
$$

e a solução do problema é

$$
x^* = \sin(t) \tag{13.32}
$$

## 13.2 Apêndice B - Iteração de Picard

Apresenta-se aqui um caso particular da iteração de Picard, aplicada a sistemas LTI  $(\dot{\mathbf{x}} = \mathbf{A}\mathbf{x} + \mathbf{B}\mathbf{u})$  para obtenção a fórmula explícita para  $\mathbf{x}(t)$  a partir de **x**(0) dado.

Considere inicialmente a equação sem a excitação **u**,

$$
\dot{\mathbf{x}} = \mathbf{A}\mathbf{x} \quad ; \mathbf{x}(0) = \mathbf{x}_0 \tag{13.33}
$$

e, lembrando que  $\dot{\mathbf{x}} = \frac{d\mathbf{x}}{dt}$ , pode-se escrever

<span id="page-5-0"></span>
$$
d\mathbf{x} = \mathbf{A}\mathbf{x}(t)dt \tag{13.34}
$$

$$
\mathbf{x}(t) = \mathbf{x}_0 + \int_0^t \mathbf{A} \mathbf{x}(\tau) d\tau
$$
 (13.35)

A dificuldade para resolver [13.35](#page-5-0) está no fato de que x está presente em ambos os lados da equação.

No método iterativo (iteração de Picard), a ideia é construir uma sequência de funções usando a recursão

$$
\left[\mathbf{x}\right]_0(t) = \mathbf{x}_0 \quad ; \forall t \ge 0 \tag{13.36}
$$

$$
[\mathbf{x}]_i(t) = \mathbf{x}_0 + \int_0^t \mathbf{A} [\mathbf{x}(t)]_{i-1} d\tau \quad ; i = 1, 2, 3, ... \quad (13.37)
$$

em que  $[\mathbf{x}]_i$  denota o i-ésimo termo da sequência.

Aplicando-se a recurs˜ao proposta, tem-se

$$
\left[\mathbf{x}\right]_0(t) = \mathbf{x}_0 \tag{13.38}
$$

$$
\left[\mathbf{x}\right]_1(t) = \mathbf{x}_0 + \int_0^t \mathbf{A} \mathbf{x}_0 d\tau = \left(\mathbf{I} + \mathbf{A}t\right) \mathbf{x}_0 \tag{13.39}
$$

$$
\begin{array}{rcl}\n\left[\mathbf{x}\right]_{2}\left(t\right) & = & \mathbf{x}_{0} + \int_{0}^{t} \mathbf{A} \left(\mathbf{I} + \mathbf{A}t\right) \mathbf{x}_{0} \, d\tau \\
& = & \left(\mathbf{I} + \mathbf{A}t + \frac{1}{2} \mathbf{A}^{2} t^{2}\right) \mathbf{x}_{0} \\
& \vdots\n\end{array} \tag{13.40}
$$

$$
\begin{array}{rcl}\n\left[\mathbf{x}\right]_k(t) & = & \mathbf{x}_0 + \int_0^t \mathbf{A} \left(\mathbf{I} + \mathbf{A}t + \dots + \frac{1}{(k-1)!} \mathbf{A}^{k-1} t^{k-1}\right) \mathbf{x}_0 \, d\tau \\
& = & \underbrace{\left(\mathbf{I} + \mathbf{A}t + \frac{1}{2} \mathbf{A}^2 t^2 + \dots + \frac{1}{(k)!} \mathbf{A}^k t^k\right)}_{\mathbf{A}_k(t)} \mathbf{x}_0\n\end{array} \tag{13.41}
$$

Pode-se verificar que os termos

$$
\mathbf{A}_k(t) = \mathbf{I} + \mathbf{A}t + \frac{1}{2}\mathbf{A}^2t^2 + \dots + \frac{1}{k!}\mathbf{A}^k t^k
$$
 (13.42)

constituem uma sequência de Cauchy que converge (  $|| \mathbf{A}_m(t) - \mathbf{A}_n(t) || \rightarrow 0$ se  $m, n \to \infty$ ) e convenciona-se denotar o limite por  $e^{\mathbf{A}t}$ 

$$
e^{\mathbf{A}t} = \mathbf{I} + \mathbf{A}t + \frac{1}{2}\mathbf{A}^2t^2 + \frac{1}{3!}\mathbf{A}^3t^3 + \cdots
$$
 (13.43)

Para a solução do caso em que há uma excitação **u**,

$$
\dot{\mathbf{x}} = \mathbf{A}\mathbf{x} + \mathbf{B}\mathbf{u} \quad ; \mathbf{x}(0) = \mathbf{x}_0 \tag{13.44}
$$

faca-se a mudança de variáveis

$$
\mathbf{z}(t) = e^{-\mathbf{A}t}\mathbf{x}(t) \tag{13.45}
$$

Diferenciando-se essa expressão e usando a regra da cadeia

$$
\frac{d\mathbf{z}}{dt} = -\mathbf{A}e^{-\mathbf{A}t}\mathbf{x}(t) + e^{-\mathbf{A}t}\frac{d\mathbf{x}}{dt}(t)
$$
\n(13.46)

$$
= -\mathbf{A}e^{-\mathbf{A}t}\mathbf{x}(t) + e^{-\mathbf{A}t}\left[\mathbf{A}\mathbf{x}(t) + \mathbf{B}\mathbf{u}(t)\right] = e^{-\mathbf{A}t}\mathbf{B}\mathbf{u}(t) \quad (13.47)
$$

já que  $\mathbf{A}$  e  $e^{-\mathbf{A}t}$  comutam.

Reescrevendo-se essa equação, tem-se

$$
d\mathbf{z} = e^{-\mathbf{A}t} \mathbf{B} \mathbf{u}(t) dt \qquad (13.48)
$$

$$
\mathbf{z}(t) - \mathbf{z}(0) = \int_0^t e^{-\mathbf{A}\tau} \mathbf{B} \mathbf{u}(\tau) d\tau
$$
 (13.49)

$$
\mathbf{z}(t) = \mathbf{z}(0) + \int_0^t e^{-\mathbf{A}\tau} \mathbf{B} \mathbf{u}(\tau) d\tau
$$
 (13.50)

Substituindo-se  $\mathbf{z}(t) = e^{-\mathbf{A}t}\mathbf{x}(t)$  e  $\mathbf{z}(0) = \mathbf{x}(0)$ , obtém-se que

$$
e^{-\mathbf{A}t}\mathbf{x}(t) = \mathbf{x}(0) + \int_0^t e^{-\mathbf{A}\tau} \mathbf{B} \mathbf{u}(\tau) d\tau
$$
 (13.51)

A matriz  $e^{-\mathbf{A}t}$  é não singular (vide a fórmula de Jacobi, por exemplo, em [\(BELLMAN,](#page--1-1) [1974\)](#page--1-1)).

$$
\det\left(e^{-\mathbf{A}t}\right) = e^{tr(-\mathbf{A}t)} \neq 0\tag{13.52}
$$

Portanto, fazendo-se  $(e^{-\mathbf{A}t})^{-1} = e^{\mathbf{A}t}$ , obtém-se a expressão desejada

$$
\mathbf{x}(t) = e^{\mathbf{A}t}\mathbf{x}(0) + e^{\mathbf{A}t} \int_0^t e^{-\mathbf{A}\tau} \mathbf{B} \mathbf{u}(\tau) d\tau
$$
 (13.53)

$$
= e^{\mathbf{A}t}\mathbf{x}(0) + \int_0^t e^{\mathbf{A}(t-\tau)}\mathbf{B}\mathbf{u}(\tau) d\tau
$$
 (13.54)

#### Observações

- 1. Muitas vezes é utilizada a notação  $\Phi(t_1, t_0)$  para representar  $e^{\mathbf{A}(t_1-t_0)}$ . Na literatura,  $\Phi(t_1, t_0)$  é denominada matriz de transição de estados, já que para sistemas  $\dot{\mathbf{x}} = \mathbf{A}\mathbf{x}$  a solução a partir de  $\mathbf{x}(t_0) \in \mathbf{x}(t_1) =$  $e^{\mathbf{A}(t_1-t_0)}\mathbf{x}(t_0) = \Phi(t_1,t_0)\mathbf{x}(t_0).$
- 2. No caso de uma matriz  $\mathbf{A}(t)$  comutar com  $\int_0^t \mathbf{A}(\tau) d\tau$ , pode-se mostrar pelo mesmo método (construindo a sequência  $\{[\mathbf{x}]_i\}_{i=0,1,2,...}$ , conhecida como de Peano-Baker) que a solução do caso não autônomo

$$
\dot{\mathbf{x}} = \mathbf{A}(t)\mathbf{x} \quad ; \mathbf{x}(0) = \mathbf{x}_0 \tag{13.55}
$$

 $é$  dada por

$$
\mathbf{x}(t) = e^{\int_0^t \mathbf{A}(\sigma)d\sigma} \tag{13.56}
$$

## 13.3 Apêndice C - Exponencial de matriz

Dado o sinal de entrada  $\mathbf{u}(t)$ , a solução de  $\dot{\mathbf{x}} = \mathbf{A}\mathbf{x} + \mathbf{B}\mathbf{u}$  a partir de  $\mathbf{x}(0) = \mathbf{x}_0$  $\acute{e}$  dada por

$$
\mathbf{x}(t) = e^{\mathbf{A}t}\mathbf{x}_0 + \int_0^t e^{\mathbf{A}(t-\tau)} \mathbf{B} \mathbf{u}(\tau) d\tau
$$
 (13.57)

em que

$$
e^{\mathbf{A}t} = \mathbf{I} + \mathbf{A}t + \frac{1}{2}\mathbf{A}^2t^2 + \frac{1}{3!}\mathbf{A}^3t^3 + \cdots
$$
 (13.58)

 $\hat{E}$  interessante, portanto, dispor de métodos para obtenção da expressão explícita para  $e^{\mathbf{A}t}$ .

Existem vários métodos conhecidos e neste apêndice são apresentados dois dos mais populares

- 1. utilizando a diagonalização
- 2. utilizando o teorema de Cayley-Hamilton

Outros métodos podem ser encontrados em

- 1. Moler, C. e Van Loan, C. Nineteen dubious ways to compute the exponential of a matrix. SIAM Review, v. 20, n. 4, p. 801-836, 1978.
- 2. Moler, C. e Van Loan, C. Nineteen dubious ways to compute the exponential of a matrix, twenty-five years later. SIAM Review, v. 45, n. 1, pp. 3-49, 2003.

#### 13.3.1 Diagonalização - Caso com autovalores distintos

No caso especial de matrizes diagonais,

$$
\Lambda = \begin{bmatrix} \lambda_1 & & & \\ & \lambda_2 & & \\ & & \ddots & \\ & & & \lambda_n \end{bmatrix}
$$
 (13.59)

 $\acute{e}$  imediato verificar que

$$
e^{\mathbf{\Lambda}t} = \begin{bmatrix} e^{\lambda_1 t} & & & \\ & e^{\lambda_2 t} & & \\ & & \ddots & \\ & & & e^{\lambda_n t} \end{bmatrix}
$$
 (13.60)

Portanto, se a matriz  $\mathbf{A}_{n \times n}$  é tal que os seus *n* autovalores  $\lambda_i$  são distintos, então, pode-se valer da diagonalização, notando que

$$
\mathbf{A} \underbrace{\begin{bmatrix} \mathbf{v}_1 & \mathbf{v}_2 & \cdots & \mathbf{v}_n \end{bmatrix}}_{\mathbf{P}} = \underbrace{\begin{bmatrix} \mathbf{v}_1 & \mathbf{v}_2 & \cdots & \mathbf{v}_n \end{bmatrix}}_{\mathbf{P}} \underbrace{\begin{bmatrix} \lambda_1 & & & \\ & \lambda_2 & & \\ & & \ddots & \\ & & & \lambda_n \end{bmatrix}}_{\Lambda}
$$
(13.61)

em que  $\mathbf{v}_i$  são os autovetores associados a  $\lambda_i$ .

Pode-se mostrar que P é não singular (vide, por exemplo, [\(CHEN,](#page--1-2) [1970\)](#page--1-2) e [\(STRANG,](#page--1-3) [1988\)](#page--1-3)) e, de fato, constitui uma transformação similar

$$
\mathbf{A} = \mathbf{P}\Lambda \mathbf{P}^{-1} \tag{13.62}
$$

Logo, é imediato no caso de autovalores distintos que

$$
e^{\mathbf{A}t} = \mathbf{P}e^{\mathbf{A}t}\mathbf{P}^{-1} \tag{13.63}
$$

já que

$$
\mathbf{A}^n = \mathbf{P}\mathbf{\Lambda}\mathbf{P}^{-1} \times \mathbf{P}\mathbf{\Lambda}\mathbf{P}^{-1} \times \ldots \times \mathbf{P}\mathbf{\Lambda}\mathbf{P}^{-1} \quad (n \text{ vezes}) \tag{13.64}
$$

 $=$  **P** $\Lambda$ **P**<sup>-1</sup> (13.65)

#### 13.3.2 Teorema de Cayley-Hamilton

Um método mais geral pode ser obtido com o auxílio do teorema de Cayley-Hamilton.

Seja o polinômio característico de **A** 

$$
\Delta(s) = \det(s\mathbf{I} - \mathbf{A}) \tag{13.66}
$$

$$
= a_0 s^n + a_1 s^{n-1} + a_2 s^{n-2} + \dots + a_{n-1} s + a_n \qquad (13.67)
$$

e defina o polinômio de matriz

$$
\widehat{\Delta}(\mathbf{A}) = a_0 \mathbf{A}^n + a_1 \mathbf{A}^{n-1} + a_2 \mathbf{A}^{n-2} + \dots + a_{n-1} \mathbf{A} + a_n \mathbf{I}
$$
(13.68)

que possui os mesmos coeficientes que ∆(*s*).

Notar, porém, que  $\Delta: C \to C$ , enquanto  $\widehat{\Delta}: \mathbb{R}^{n \times n} \to \mathbb{R}^{n \times n}$ .

Segundo o teorema de Cayley-Hamilton,

$$
\widehat{\Delta}(\mathbf{A}) = 0 \tag{13.69}
$$

De fato, pela fórmula de inversão de matrizes,

$$
(s\mathbf{I} - \mathbf{A})^{-1} = \frac{1}{\det(s\mathbf{I} - \mathbf{A})} adj(s\mathbf{I} - \mathbf{A})
$$
(13.70)

em que  $adj(sI - A)$  é a matriz adjunta (ou a dos cofatores transposta). Reescrevendo-se essa expressão, tem-se que

$$
\mathbf{I} \det (\mathbf{sI} - \mathbf{A}) = (\mathbf{sI} - \mathbf{A}) \, adj \, (\mathbf{sI} - A) \tag{13.71}
$$

em que se sabe que  $adj(sI - A)$  é um polinômio de matriz de grau  $n - 1$ 

$$
adj (s\mathbf{I} - \mathbf{A}) = \mathbf{R}_0 s^{n-1} + \mathbf{R}_1 s^{n-2} + \dots + \mathbf{R}_{n-2} s + \mathbf{R}_{n-1}
$$
 (13.72)

Lembrando que

$$
\det(s\mathbf{I} - \mathbf{A}) = a_0 s^n + a_1 s^{n-1} + a_2 s^{n-2} + \dots + a_{n-1} s + a_n \tag{13.73}
$$

obtém-se a seguinte identidade de polinômios

$$
\underbrace{a_0 \mathbf{I} s^n + a_1 \mathbf{I} s^{n-1} + \dots + a_n \mathbf{I}}_{LE} = \underbrace{(s\mathbf{I} - \mathbf{A}) \left[ \mathbf{R}_0 s^{n-1} + \dots + \mathbf{R}_{n-2} s + \mathbf{R}_{n-1} \right]}_{LD}
$$
\n(13.74)

Colocando-se o lado direito  $LD$  em ordem decrescente de potências de *s* resulta que

$$
LD = \mathbf{R}_0 s^n + \mathbf{R}_1 s^{n-1} + \dots + \mathbf{R}_{n-2} s^2 + \mathbf{R}_{n-1} s \tag{13.75}
$$

$$
-AR_0s^{n-1} - AR_1s^{n-2} - \cdots - AR_{n-2}s - AR_{n-1} (13.76)
$$

Igualando-se os coeficientes de *LE* e do *LD* de mesma potência em *s*, obtém-se que

$$
a_0 \mathbf{I} = \mathbf{R}_0 \tag{13.77}
$$

$$
a_1\mathbf{I} = \mathbf{R}_1 - \mathbf{A}\mathbf{R}_0 \tag{13.78}
$$

$$
a_2\mathbf{I} = \mathbf{R}_2 - \mathbf{A}\mathbf{R}_1 \tag{13.79}
$$
  
:

$$
a_{n-1}\mathbf{I} = \mathbf{R}_{n-1} - \mathbf{A}\mathbf{R}_{n-2} \tag{13.80}
$$

$$
a_n \mathbf{I} = -\mathbf{A} \mathbf{R}_{n-1} \tag{13.81}
$$

$$
\mathbf{R}_0 = a_0 \mathbf{I} \tag{13.82}
$$

$$
\mathbf{R}_1 = a_1 \mathbf{I} + \mathbf{A} \mathbf{R}_0 \tag{13.83}
$$

$$
\mathbf{R}_2 = a_2 \mathbf{I} + \mathbf{A} \mathbf{R}_1 \tag{13.84}
$$

$$
\vdots
$$

$$
\mathbf{R}_{n-1} = a_{n-1}\mathbf{I} + A\mathbf{R}_{n-2} \tag{13.85}
$$

$$
a_n \mathbf{I} = -\mathbf{A} \mathbf{R}_{n-1} \tag{13.86}
$$

Esse sistema pode ser resolvido por substituições sequenciais.

Fazendo-se as substituições a partir de  $\mathbf{R}_0$ , tem-se que

$$
\mathbf{R}_0 = a_0 \mathbf{I} \tag{13.87}
$$

$$
\mathbf{R}_1 = a_1 \mathbf{I} + a_0 \mathbf{A} \tag{13.88}
$$

$$
\mathbf{R}_2 = a_2 \mathbf{I} + a_1 \mathbf{A} + a_0 \mathbf{A}^2 \tag{13.89}
$$

$$
\vdots
$$
  

$$
\mathbf{R}_{n-1} = a_{n-1}\mathbf{I} + a_{n-2}\mathbf{A} + \dots + a_0\mathbf{A}^{n-1}
$$
 (13.90)

e substituindo-se  $\mathbf{R}_{n-1}$  na última equação  $a_n \mathbf{I} = -\mathbf{A}\mathbf{R}$ , obtém-se o resultado desejado,

$$
\widehat{\Delta}(\mathbf{A}) = a_0 \mathbf{A}^n + a_1 \mathbf{A}^{n-1} + a_2 \mathbf{A}^{n-2} + \dots + a_{n-1} \mathbf{A} + a_n \mathbf{I} = \mathbf{0} \tag{13.91}
$$

Por abuso de notação, denota-se muitas vezes  $\widehat{\Delta}(\mathbf{A}) = \Delta(\mathbf{A})$  e diz-se que "uma matriz quadrada anula o seu polinômio característico".

#### Representação de polinômios de matrizes

Dada uma matriz  $\mathbf{A}_{n \times n}$ , seja  $\Delta(\mathbf{A})$  o polinômio cujos coeficientes são as mesmas que a de  $\Delta(s)$ .

Considere, agora, um polinômio genérico  $P(A)$  de grau qualquer.

O polinômio  $P(A)$  pode ser colocado na forma ( $Q \in R$  são respectivamente o quociente e o resto)

$$
P(\mathbf{A}) = Q(\mathbf{A})\Delta(\mathbf{A}) + R(\mathbf{A})
$$
\n(13.92)

apenas ajustando os respectivos coeficientes das potˆencias de **A** nos lados esquerdo e direito da identidade.

Pelo teorema de Cayley-Hamilton, ∆(**A**) = **0** e conclui-se que

$$
P(\mathbf{A}) = R(\mathbf{A}) \tag{13.93}
$$

ou seja, qualquer polinômio de matriz pode ser expresso como uma combinação de potências até grau  $n - 1$ 

$$
P(\mathbf{A}) = \alpha_0 \mathbf{I} + \alpha_1 \mathbf{A} + \alpha_2 \mathbf{A}^2 + \ldots + \alpha_{n-1} \mathbf{A}^{n-1}
$$
 (13.94)

sendo que os coeficientes  $\alpha_i$  ainda devem ser determinados.

Como a expressão satisfeita por  $P(A)$  é a mesma que aquela satisfeita por cada autovalor  $\lambda_i$ , deve-se ter também que:

$$
P(\lambda_1) = \alpha_0 + \alpha_1 \lambda_1 + \alpha_2 \lambda_1^2 + \ldots + \alpha_{n-1} \lambda_1^{n-1}
$$
 (13.95)

$$
P(\lambda_2) = \alpha_0 + \alpha_1 \lambda_2 + \alpha_2 \lambda_2^2 + \ldots + \alpha_{n-1} \lambda_2^{n-1}
$$
 (13.96)  
... (13.96)

$$
P(\lambda_n) = \alpha_0 + \alpha_1 \lambda_n + \alpha_2 \lambda_n^2 + \ldots + \alpha_{n-1} \lambda_n^{n-1}
$$
 (13.97)

com  $\lambda_i$  sendo as raízes de  $det(s\mathbf{I} - \mathbf{A}) = 0$  (assumidas distintas). No caso especial de  $P(A) = e^{At}$ , resolve-se o sistema de equações

$$
e^{\lambda_1 t} = \alpha_0(t) + \alpha_1(t)\lambda_1 + \alpha_2(t)\lambda_1^2 + \ldots + \alpha_{n-1}(t)\lambda_1^{n-1} \qquad (13.98)
$$

$$
e^{\lambda_2 t} = \alpha_0(t) + \alpha_1(t)\lambda_2 + \alpha_2(t)\lambda_2^2 + \ldots + \alpha_{n-1}(t)\lambda_2^{n-1}
$$
 (13.99)  
...

$$
e^{\lambda_n t} = \alpha_0(t) + \alpha_1(t)\lambda_n + \alpha_2(t)\lambda_n^2 + \ldots + \alpha_{n-1}(t)\lambda_n^{n-1} \quad (13.100)
$$

e obtém-se  $(\alpha_1(t), \alpha_2(t), \cdots, \alpha_n(t))$ .

Portanto, a fórmula fechada desejada para  $e^{\mathbf{A}t}$  é dada por

$$
e^{\mathbf{A}t} = \alpha_0(t)\mathbf{I} + \alpha_1(t)\mathbf{A} + \alpha_2(t)\mathbf{A}^2 + \ldots + \alpha_{n-1}(t)\mathbf{A}^{n-1}
$$
(13.101)

#### Exemplo

Dada a matriz

$$
\mathbf{A} = \begin{bmatrix} 0 & 1 \\ -6 & -5 \end{bmatrix} \tag{13.102}
$$

deseja-se obter uma expressão fechada para  $e^{\mathbf{A}t}$ .

Para utilizar o método baseado no teorema de Cayley-Hamilton, seja

$$
e^{\mathbf{A}t} = \alpha_0 \begin{bmatrix} 1 & 0 \\ 0 & 1 \end{bmatrix} + \alpha_1 \begin{bmatrix} 0 & 1 \\ -6 & -5 \end{bmatrix}
$$
 (13.103)

Os autovalores de **A** são obtidos de

$$
\det\left(s\begin{bmatrix}1&0\\0&1\end{bmatrix}-\begin{bmatrix}0&1\\-6&-5\end{bmatrix}\right) = 0 \qquad (13.104)
$$

cujas raízes são  $s = -2$  e  $s = -3$ , ou seja, os autovalores são  $\lambda_1 = -2$  e  $\lambda_2 = -3$ .

O sistema de equações que fornece os coeficientes  $\alpha_i$  são

$$
e^{\lambda_1 t} = \alpha_0 + \alpha_1 \lambda_1 \to e^{-2t} = \alpha_0 - 2\alpha_1 \tag{13.105}
$$

$$
e^{\lambda_2 t} = \alpha_0 + \alpha_1 \lambda_2 \to e^{-3t} = \alpha_0 - 3\alpha_1 \tag{13.106}
$$

cuja solução é

$$
\alpha_0 = 3e^{-2t} - 2e^{-3t} \tag{13.107}
$$

$$
\alpha_1 = e^{-2t} - e^{-3t} \tag{13.108}
$$

e, portanto,

$$
e^{\mathbf{A}t} = \left(3e^{-2t} - 2e^{-3t}\right) \begin{bmatrix} 1 & 0 \\ 0 & 1 \end{bmatrix} + \left(e^{-2t} - e^{-3t}\right) \begin{bmatrix} 0 & 1 \\ -6 & -5 \end{bmatrix} \begin{bmatrix} 13.109 \end{bmatrix}
$$

$$
= e^{-2t} \begin{bmatrix} 3 & 1 \\ -6 & -2 \end{bmatrix} + e^{-3t} \begin{bmatrix} -2 & -1 \\ 6 & 3 \end{bmatrix}
$$
(13.110)

Como esse exemplo pode ser resolvido também via diagonalização, pois  $\lambda_1 \neq$  $λ$ <sub>2</sub>., busca-se a matriz de transformação **P**.

Os autovetores são

$$
\begin{bmatrix} 0 & 1 \ -6 & -5 \end{bmatrix} \begin{bmatrix} v_{1,1} \\ v_{1,2} \end{bmatrix} = -2 \begin{bmatrix} v_{1,1} \\ v_{1,2} \end{bmatrix} \rightarrow v_{1,2} = -2v_{1,1} \quad (13.111)
$$

$$
\begin{bmatrix} 0 & 1 \ -6 & -5 \end{bmatrix} \begin{bmatrix} v_{2,1} \ v_{2,2} \end{bmatrix} = -3 \begin{bmatrix} v_{2,1} \ v_{2,2} \end{bmatrix} \rightarrow v_{2,2} = -3v_{2,1} \quad (13.112)
$$

e, escolhendo-se  $v_{1,1} = 1$  e  $v_{2,1} = 1$ , tem-se  $v_1$  e  $v_2$  associados aos autovalores  $-2$ e $-3$ são

$$
\mathbf{v}_1 = \begin{bmatrix} 1 \\ -2 \end{bmatrix} \quad \text{e} \quad \mathbf{v}_2 = \begin{bmatrix} 1 \\ -3 \end{bmatrix} \tag{13.113}
$$

A transformação diagonalizante é

$$
\mathbf{P} = \left[ \begin{array}{cc} 1 & 1 \\ -2 & -3 \end{array} \right] \tag{13.114}
$$

cuja inversa é

$$
\mathbf{P}^{-1} = \begin{bmatrix} 3 & 1 \\ -2 & -1 \end{bmatrix} \tag{13.115}
$$

e, de fato,

$$
\Lambda = \begin{bmatrix} 3 & 1 \\ -2 & -1 \end{bmatrix} \begin{bmatrix} 3 & -1 \\ +6 & 8 \end{bmatrix} \begin{bmatrix} 1 & 1 \\ -2 & -3 \end{bmatrix}
$$
 (13.116)  
-  $\begin{bmatrix} -2 & 0 \end{bmatrix}$  (13.117)

$$
= \begin{bmatrix} -2 & 0 \\ 0 & -3 \end{bmatrix} \tag{13.117}
$$

Tendo-se obtido **P** e **P**<sup>−1</sup>, a expressão desejada desejada para  $e^{At}$  é

$$
e^{\mathbf{A}t} = \mathbf{P}e^{\mathbf{A}t}\mathbf{P}^{-1} \tag{13.118}
$$

$$
= \begin{bmatrix} 1 & 1 \ -2 & -3 \end{bmatrix} \begin{bmatrix} e^{-2t} & 0 \ 0 & e^{-3t} \end{bmatrix} \begin{bmatrix} 3 & 1 \ -2 & -1 \end{bmatrix}
$$
 (13.119)

$$
= \begin{bmatrix} 3e^{-2t} - 2e^{-3t} & e^{-2t} - e^{-3t} \\ -6e^{-2t} + 6e^{-3t} & -2e^{-2t} + 3e^{-3t} \end{bmatrix}
$$
 (13.120)

$$
= e^{-2t} \begin{bmatrix} 3 & 1 \\ -6 & -2 \end{bmatrix} + e^{-3t} \begin{bmatrix} -2 & -1 \\ 6 & 3 \end{bmatrix}
$$
 (13.121)

que é o mesmo resultado obtido anteriormente.

Uma conclusão relevante é que a resposta de um sistema linear  $\dot{\mathbf{x}} = \mathbf{A}\mathbf{x}$  a partir de  $\mathbf{x}_0$  é uma combinação de exponenciais de  $\lambda_k t$  (às vezes chamados de modos)

$$
\dot{\mathbf{x}} = e^{\mathbf{A}t} \mathbf{x}_0 \tag{13.122}
$$

$$
= \left(\sum_{k=1}^{n} \mathbf{M}_{k} e^{\lambda_{k} t}\right) \mathbf{x}_{0}
$$
 (13.123)

Caso haja autovalores com multiplicidade maior que 1, utilizam-se as express˜oes obtidas derivando-se em *λ*.

Por exemplo, se  $\lambda$  possui multiplicidade 3, são construídas as expressões

$$
e^{\lambda t} = \alpha_1 \lambda + \alpha_2 \lambda^2 + \alpha_3 \lambda^3 + \ldots + \alpha_{n-1} \lambda^{n-1}
$$
 (13.124)

$$
te^{\lambda t} = \alpha_1 + 2\alpha_2\lambda + 3\alpha_3\lambda^2 + \ldots + (n-1)\alpha_{n-1}\lambda^{n-2} \qquad (13.125)
$$

$$
t^{2}e^{\lambda t} = 2\alpha_{2} + 6\alpha_{3}\lambda^{2} + \ldots + (n-2)(n-1)\alpha_{n-1}\lambda^{n-3} \quad (13.126)
$$

## 13.4 Apêndice D - Estabilidade de sistemas LTI

A origem de um sistema LTI  $(\mathbf{x} = \mathbf{0})$  é estável se todos os seus autovalores (ou as raízes do polinômio característico  $\Delta(s)$  ou os polos da função de transferência) estão no interior do semiplano esquerdo (SPE).

Um polinômio que possui todas as raízes no interior do SPE é dito ser de Hurtiwz.

Necessita-se, portanto, de métodos para verificar se um dado polinômio é Hurwitz, sem a necessidade de determinar as suas raízes, em vista dos fatos:

- 1. não há expressão explícita, em geral, para raízes de polinômios de grau maior que 4 (consequência de trabalhos de Galois);
- 2. muitas vezes os coeficientes dos polinômios envolvem parâmetros literais.

#### 13.4.1 Critério de Mikhailov-Leonhard-Cremer

O polinômio com coeficientes reais  $\Delta(s)$  de grau *n* é Hurwitz se e somente se ∡∆(*jω*) varia de *n π*  $\frac{\pi}{2}$  quando  $\omega$  varia de 0 a  $\infty$ .

<span id="page-15-0"></span>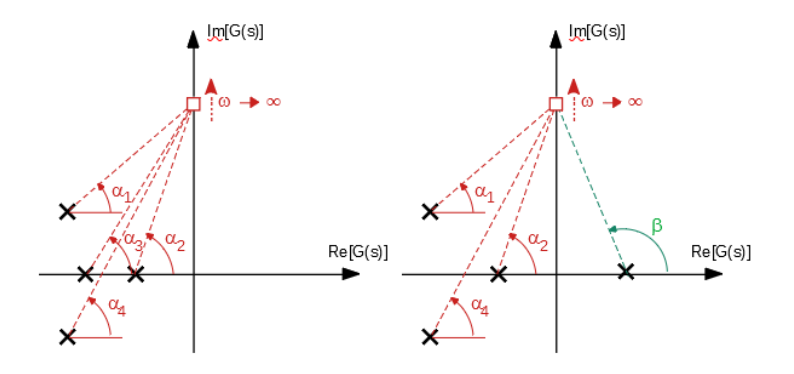

Figura 13.2: Ilustra¸c˜ao de como varia a fase de ∆(*jω*) `a medida que *ω* varia de  $0 \to \infty$ .

Pela figura [13.2,](#page-15-0) é imediato notar que a fase de  $\Delta(j\omega)$  varia de 0 a  $n\pi/2$  à medida que  $\omega$  varia de  $0 \to \infty$ , se todas as raízes estiverem no interior do SPE.

Em outras palavras, o gráfico de  $\Delta(i\omega)$  percorre *n* quadrantes à medida que *ω* varia de 0 → ∞, começando com  $\Delta(j0) \in \mathbb{R}^+$  (segmento positivo do eixo de abscissas).

#### 13.4.2 Critério de Hermite-Bieler

Sejam  $E(.)$  e  $O(.)$  polinômios tais que representam as partes par e ímpar de  $\Delta(s)$ , respectivamente, ou, mais especificamente,

$$
\Delta(s) = a_0 s^n + a_1 s^{n-1} + a_2 s^{n-2} + a_3 s^{n-3} + \dots + a_{n-1} s + a_n (13.127)
$$
  
\n
$$
= a_0 s^n + a_2 s^{n-2} + \dots + a_n s^{n-1} + a_3 s^{n-3} + \dots + a_{n-1} s
$$
  
\n
$$
= a_0 (s^2)^{\frac{n}{2}} + a_2 (s^2)^{\frac{n}{2}-1} + \dots + a_n +
$$
  
\n
$$
E(s^2)
$$
  
\n
$$
+ a_0 s (s^2)^{\frac{n}{2}-2} + a_3 s (s^2)^{\frac{n}{2}-1} + \dots + a_{n-1}
$$
  
\n
$$
= E(s^2) + sO(s^2)
$$
  
\n(13.129)

#### Critério de Hermite-Bieler

"O polinômio com coeficientes reais  $\Delta(s)$  é Hurwitz se e somente se  $E(r)$  e  $O(r)$  possuem raízes reais negativas simples intercaladas",  $\frac{a_0}{a_1} > 0$  e a primeira raíz mais próxima de 0 é de  $E(r)$ .

Esse resultado decorre imediatamente do critério de Leonhard-Mikhailov, notando que  $E(-\omega^2)$  é a parte real de  $\Delta(j\omega)$  e  $\omega O(-\omega^2)$  é a parte imaginária.

Para que a curva ∆(*jω*) passe por *n* quadrantes, deve cruzar os eixos imaginário e real de modo alternado.

Logo, as raízes de  $E(-\omega^2) = 0$  e de  $\omega O(-\omega^2) = 0$  devem estar intercaladas.

Para  $\omega \simeq 0$  a fase de  $\Delta(j\omega) \simeq 0$ , e, portanto, o primeiro eixo a ser cruzado é o imaginário  $(Re\{\Delta(j\omega_0)\}=E(-\omega_0^2)=0$  para algum  $\omega_0$ ) e à medida que *ω* ↑ ∞.

Polinômios  $E(r)$  e  $O(r)$  que possuem raízes intercaladas e o eixo imaginário ´e o primeiro a ser cruzado quando *ω* varia de 0 a ∞ s˜ao chamados de pares positivos.

#### Teorema dos pares positivos

Sem perda de generalidade, é admitido que *n* é par, uma vez que, para *n* ímpar, o resultado pode ser obtido com um método análogo.

Considere os polinômios com  $m = n/2$ 

$$
E(r) = a_0 r^m + a_2 r^{m-1} + \dots + a_{n-2} r + a_n \tag{13.130}
$$

$$
O(r) = a_1 r^{m-1} + a_3 r^{m-2} + \dots + a_{n-1} r \tag{13.131}
$$

Dados  $E(r)$  e  $O(r)$ , constrói-se uma tabela incluindo a linha  $P(r)$  conforme

$$
E : a_0 \quad a_2 \quad a_4 \quad \cdots \quad a_{n-2} \quad a_n
$$
  
\n
$$
O : a_1 \quad a_3 \quad a_5 \quad \cdots \quad a_{n-1} \quad 0
$$
  
\n
$$
P : b_1 \quad b_2 \quad b_3 \quad \cdots \quad b_{\frac{n}{2}}
$$
\n
$$
(13.132)
$$

em que

$$
b_1 = \frac{a_1 a_2 - a_0 a_3}{a_1} \quad b_2 = \frac{a_1 a_4 - a_0 a_5}{a_1} \quad \cdots \quad b_{\frac{n}{2}} = a_n \tag{13.133}
$$

Será mostrado que  $E(r)$  e  $O(r)$  formam um par positivo se e somente se  $O(r)$ e *P*(*r*) formam um par positivo.

Note, inicialmente, que

$$
P(r) = E(r) - \frac{a_0}{a_1} r \, O(r) \tag{13.134}
$$

pois

$$
E(r) - \frac{a_0}{a_1}rO(r) = a_0r^m + a_2r^{m-1} + \dots + a_{n-2}r + a_n -
$$
  
\n
$$
- \frac{a_0}{a_1} \left( a_1r^m + a_3r^{m-1} + \dots + a_{n-1}r \right) \qquad (13.135)
$$
  
\n
$$
= \left( a_0 - \frac{a_0}{a_1} a_1 \right) r^m + \left( a_2 - \frac{a_0}{a_1} a_3 \right) r^{m-1} + \dots +
$$
  
\n
$$
+ \left( a_{n-2} - \frac{a_0}{a_1} a_{n-1} \right) r + a_n \qquad (13.136)
$$
  
\n
$$
= \underbrace{\frac{a_1a_2 - a_0a_3}{a_1} s^{m-1} + \frac{a_1a_4 - a_0a_5}{a_1} r^{m-1} + \dots +}_{b_2}
$$
  
\n
$$
+ \underbrace{\frac{a_1a_{n-2} - a_0a_{n-1}}{a_1} r + \frac{a_n}{a_2}}_{b_{\frac{n}{2}}} = P(r) \qquad (13.137)
$$

Para verificar a suficiência, assume-se que  $O(r)$  e  $P(r)$  formam um par positivo e mostra-se que  $E(r)$  e  $O(r)$  são pares positivos.

Em vista de

$$
P(r) = E(r) - \frac{a_0}{a_1} r \, O(r) \tag{13.138}
$$

Se em um ponto  $\hat{r}$ ,  $O(\hat{r}) = 0$ , então  $P(\hat{r}) \neq 0$  pois  $P \in Q$  são pares positivos por hipótese. Além disso, se  $O(\hat{r}) = 0$ ,  $P(\hat{r}) = E(\hat{r})$  e, portanto,  $E(\hat{r}) \neq 0$ .

Se  $E(\hat{r}) = 0$ , então  $P(\hat{r}) = -\frac{a_0}{a_1}$  $\frac{a_0}{a_1} r O(\hat{r})$ . A alternativa  $O(\hat{r}) = 0$  resultaria  $P(\hat{r}) \neq 0$ , o que não é possível. Logo,  $O(\hat{r}) \neq 0$ .

Portanto,  $O(\hat{r}) = 0 \rightsquigarrow E(\hat{r}) \neq 0$  e  $E(\hat{r}) = 0 \rightsquigarrow O(\hat{r}) \neq 0$ .

A necessidade é verificada com argumento análogo.

#### 13.4.3 Critério de Routh-Hurwitz

O critério de Routh-Hurwitz é baseado na aplicação sucessiva do teorema dos pares positivos e do critério de Hermite-Bieler.

Um polinômio de grau *n* com coeficientes reais  $\Delta(s)$  é Hurwitz se não há troca de sinais na primeira coluna do arranjo

$$
s^{n} : a_{0} a_{2} a_{4} \cdots a_{n-4} a_{n-2} a_{n}
$$
  
\n
$$
s^{n-1} : a_{1} a_{3} a_{5} \cdots a_{n-3} a_{n-1} 0
$$
  
\n
$$
s^{n-2} : b_{1} b_{2} b_{3} \cdots b_{\frac{n}{2}-1} b_{\frac{n}{2}}
$$
  
\n
$$
s^{n-3} : c_{1} c_{2} c_{3} \cdots c_{\frac{n}{2}-1}
$$
  
\n
$$
\vdots : \vdots : \vdots
$$
  
\n
$$
s^{3} : p_{1} p_{2} p_{3}
$$
  
\n
$$
s^{2} : q_{1} q_{2}
$$
  
\n
$$
s^{1} : r_{1} r_{2}
$$
  
\n(13.139)

Os rótulos  $s^n, s^{n-1}, \ldots, s^1, s^0$  são utilizados frequentemente para identificar as linhas da tabela em soluções manuais para organizar os cálculos e pode ser dispensada.

As linhas  $s^n$  e  $s^{n-1}$  são obtidas diretamente de  $\Delta(s)$  e as demais linhas do arranjo são determinadas usando a mecanização apresentada:

$$
b_1 = \frac{a_1 a_2 - a_0 a_3}{a_1} \quad b_2 = \frac{a_1 a_4 - a_0 a_5}{a_1} \quad \cdots \quad b_{\frac{n}{2}-1} = \frac{a_1 a_{n-4} - a_0 a_{n-3}}{a_1} \quad b_{\frac{n}{2}} = a_n
$$
  
\n
$$
c_1 = \frac{b_1 a_3 - a_1 b_2}{b_1} \quad c_2 = \frac{b_1 a_5 - a_1 b_3}{b_1} \quad \cdots \quad c_{\frac{n}{2}-1} = b_{\frac{n}{2}}
$$
  
\n
$$
\vdots
$$
  
\n
$$
t_1 = a_n
$$
\n(13.140)

• O critério de Routh-Hurwitz consiste, portanto, na aplicação sucessiva do teorema sobre pares positivos:  $(s^0, s^1)$  par positivo  $\Rightarrow (s^1, s^2)$  par positivo;  $(s^1, s^2)$  par positivo  $\Rightarrow (s^2, s^3)$  par positivo;  $\ldots$ ;  $(s^{n-2}, s^{n-1})$ par positivo ⇒  $(s^{n-1}, s^n)$  par positivo, até que se atinja o par requerido pelo critério de Hermite-Bieler.

• Existem regras adicionais quando o primeiro coeficiente da linha ´e 0 ou se uma linha inteira é 0.

#### 13.4.4 Critério de Nyquist

O critério de Nyquist é muito utilizado por permitir uma visualização gráfica direta das propriedades do processo, além de propiciar definições importantes como a margem de fase e margem de ganho.

Os resultados fundamentais para a demonstração do critério de Nyquist são o teorema do res´ıduo e a f´ormula de Lucas ([\(APOSTOL,](#page--1-4) [1969\)](#page--1-4), [\(BROWN;](#page--1-5) [CHURCHILL,](#page--1-5) [2013\)](#page--1-5), [\(KARLIN,](#page--1-6) [1959\)](#page--1-6), entre outros).

#### Teorema do resíduo

Se  $f: C \to C$  é uma função analítica em uma região simplesmente conexa Ω de *C*, delimitada pela curva fechada Γ exceto por singularidades isoladas  $r_1, ..., r_q \in \overset{\circ}{\Omega}$ , então

$$
\oint_{\Gamma} f(s) ds = 2\pi j \left[ res(f, r_1) + \dots + res(f, r_q) \right]
$$
\n(13.141)

em que  $\hat{\Omega}$  denota o interior de  $\Omega$ ,  $\Gamma$  é percorrida no sentido *anti-horário* e  $res(f,r_i)$  denota o resíduo de  $f$  em  $r_i$ .

#### Teorema de Cauchy

Se  $f: C \to C$  é uma função analítica em uma região  $\Omega$  delimitada pela curva fechada Γ, então

$$
\oint_{\Gamma} f(s) ds = 0 \tag{13.142}
$$

#### Fórmula de Lucas

 $\text{Se } p(s) = a_q(s - z_1)(s - z_2)...(s - z_q) \text{ e } p'(s) \text{ é a sua derivada, então}$ 

$$
\frac{p'(s)}{p(s)} = \frac{1}{s - z_1} + \frac{1}{s - z_2} + \dots + \frac{1}{s - z_q} \tag{13.143}
$$

$$
= \sum_{i=1}^{q} \frac{1}{s - z_i} \tag{13.144}
$$

Seja  $s = z_i$  uma raiz de  $p(s)$  de multiplicidade  $\ell \geq 1$  de  $p(s)$ , ou seja,

<span id="page-19-0"></span>
$$
p(s) = (s - z_i)^{\ell} q(s)
$$
 (13.145)

para algum  $q(s)$ . Derivando-se a expressão [13.145,](#page-19-0) obtém-se

$$
p'(s) = \ell (s - z_i)^{\ell - 1} q(s) + (s - z_i)^{\ell} q'(s)
$$
 (13.146)

e, portanto,

$$
\frac{p'(s)}{p(s)} = \frac{\ell}{s - z_i} + \frac{q'(s)}{q(s)}\tag{13.147}
$$

Procedendo-se analogamente com o polinômio  $q(s)$  e assim sucessivamente até a última raiz, obtém-se o resultado desejado.

A fórmula de Lucas pode ser estendida para o caso em que  $p(s)$  é uma razão de polinômios.

Considere, inicialmente, um polo  $s = r_i$  de multiplicidade  $\ell \geq 1$  de  $p(s)$ , ou seja,

$$
p(s) = (s - r_i)^{-\ell} q(s)
$$
 (13.148)

para algum  $q(s)$ .

Derivando-se a expressão [13.145,](#page-19-0) obtém-se que

$$
p'(s) = -\ell (s - r_i)^{-\ell - 1} q(s) + (s - r_i)^{-\ell} q'(s)
$$
\n(13.149)

e, portanto,

$$
\frac{p'(s)}{p(s)} = -\frac{\ell}{s - r_i} + \frac{q'(s)}{q(s)}\tag{13.150}
$$

Combinando-se os resultados para os zeros e para os polos, tem-se para uma fun¸c˜ao *f*(*s*) descrita como uma raz˜ao de polinˆomios, com *Z* zeros e *P* polos em uma região  $\Omega$  que

<span id="page-20-0"></span>
$$
\frac{f'(s)}{f(s)} = \sum_{i=1}^{Z} \frac{1}{s - z_i} - \sum_{i=1}^{P} \frac{1}{s - r_i} + \frac{g'(s)}{g(s)}
$$
(13.151)

em que a função  $g\left( s \right)$  é analítica em  $\stackrel{\circ}{\Omega}$ .

#### Princípio do argumento

Seja  $f: C \to C$  uma razão de polinômios, com  $z_i, i = 1, ..., Z$  zeros e  $r_k, k =$ 1, ..., P polos em uma região Ω delimitada pela curva fechada Γ. Em vista da versão estendida da fórmula de Lucas [13.151,](#page-20-0)

$$
\frac{f'(s)}{f(s)} = \sum_{i=1}^{Z} \frac{1}{s - z_i} - \sum_{i=1}^{P} \frac{1}{s - r_i} + \frac{g'(s)}{g(s)}
$$
(13.152)

Integrando-se ambos os lados, tem-se que

$$
\oint_{\Gamma} \frac{f'(s)}{f(s)} ds = \oint_{\Gamma} \left( \sum_{i=1}^{Z} \frac{1}{s - z_i} \right) ds - \oint_{\Gamma} \left( \sum_{i=1}^{P} \frac{1}{s - r_i} \right) ds + \overbrace{\oint_{\Gamma} \frac{g'(s)}{g(s)} ds}^{0} \quad (13.153)
$$

em que o último termo é nulo em vista do teorema de Cauchy. Pelo teorema do resíduo,

$$
\oint_{\Gamma} \left( \sum_{i=1}^{Z} \frac{1}{s - z_i} \right) ds = \sum_{i=1}^{Z} \left( \oint_{\Gamma} \frac{1}{s - z_i} \right) ds \qquad (13.154)
$$
\n
$$
= 2\pi j \sum_{i=1}^{Z} \left[ \overbrace{\text{res}(f, z_1)}^{\text{1}} + \dots + \overbrace{\text{res}(f, z_q)}^{\text{1}} \right] (13.155)
$$
\n
$$
= 2\pi j Z \qquad (13.156)
$$

e, analogamente,

$$
\oint_{\Gamma} \left( \sum_{i=1}^{P} \frac{1}{s - r_i} \right) ds = 2\pi j P \tag{13.157}
$$

ou seja,

<span id="page-21-0"></span>
$$
\oint_{\Gamma} \frac{f'(s)}{f(s)} ds = 2\pi j \left[ Z - P \right]
$$
\n(13.158)

A imagem através de  $f(s)$  à medida que *s* percorre uma curva Γ no plano *s* é uma outra curva  $\Lambda = f(\Gamma)$  no plano  $\{Re\{f(s)\}, Im\{G(s)\}\}.$ 

Utilizando a notação  $w = f(s)$ , obtém-se que

<span id="page-21-1"></span>I

$$
\int_{\Gamma} \frac{f'(s)}{f(s)} ds = \oint_{\Gamma} \frac{1}{w} \frac{dw}{f'(s) ds}
$$
\n
$$
= \oint_{\Lambda} \frac{1}{w} dw
$$
\n
$$
= \ln w|_{\Lambda}
$$
\n
$$
= \ln |w| e^{j\angle w} |_{\Lambda}
$$
\n
$$
= \ln |w| \frac{e^{j\angle w}}{|\Lambda|} + \ln e^{j\angle w} |_{w \circ \Lambda}
$$
\n
$$
= j\angle w|_{w \circ \Lambda}
$$
\n
$$
= 2\pi j N [0, + \circ]
$$
\n(13.159)

Combinando-se [13.158](#page-21-0) e [13.159,](#page-21-1) constata-se que o número de voltas de  $f(\Lambda)$ em torno da origem do plano  ${Re[f(s)], Im[f(s)] }$  é a diferença entre os números de zeros e de polos enlaçãos pelo contorno fechado Λ no plano *s*.

$$
N[0, +\circlearrowleft] = Z - P \tag{13.160}
$$

A ideia do critério de Nyquist é utilizar este fato para verificar se existem polos de malha fechada no semiplano direito (SPD), caso em que o sistema n˜ao seria estável.

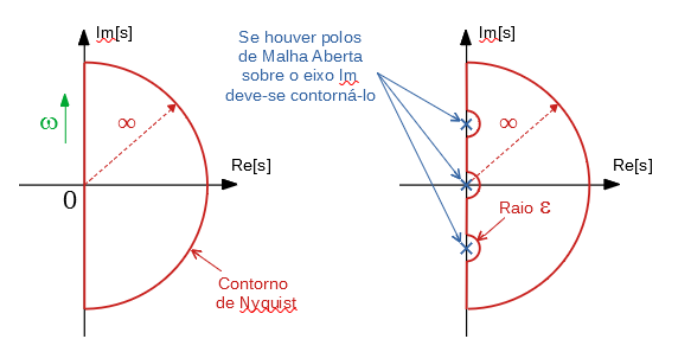

#### Critério de Nyquist

Seja  $G_a(s)$  uma função de transferência de malha aberta com P polos no SPD  $\overline{c}$  Γ o contorno de Nyquist, a ser percorrido no sentido anti-horário.

A função de transferência de malha fechada é dada por

$$
G_{f}\left(s\right) = \frac{G_{a}\left(s\right)}{1 + G_{a}\left(s\right)}\tag{13.161}
$$

e, portanto, os polos de malha fechada são as raízes de  $1 + G_a(s) = 0$ .

O critério consiste em verificar se  $Z = 0$ , o número de zeros de  $1+G_a(s) = 0$ , a partir do conhecimento de *P* (número de polos de malha aberta) e de  $N$  [0,  $\circ$ ], o número de enlaçamentos do ponto 0 pela curva  $\Lambda = 1 + G_a(\Gamma)$ .

É conveniente, para efeitos de praticidade, substituir  $N$  [0, ○] por  $N$  [−1, ○] e traçar  $\Lambda_t = G_a(\Gamma)$ , que é a versão transladada de  $1 + G_a(\Gamma)$  de 1.

A porção interessante de  $\Lambda_t$  é aquela que corresponde à faixa de  $G_a(j\omega)$  para  $ω = 0$  a  $ω = ∞$ , ou seja, basta que se trace a versão polar da resposta em frequência de  $G_a(s)$  (as curvas de Bode já fornecem o módulo e a fase de  $G_a(j\omega)$ ).

A porção de  $G_a(s)$  em que |s| é muito grande (semicírculo do contorno de Nyquist) corresponde a  $G_a(s) \approx 0$  no caso de função de transferência estritamente própria.

Nessas condições,

$$
Z = N[-1, +\circlearrowleft] + P \tag{13.162}
$$

e, de fato, o sistema será estável se  $Z = 0$ , ou seja, nenhum polo de malha fechada no semiplano direito (mais rigorosamente, no interior do contorno de Nyquist).

Se o contorno de Nyquist Γ é percorrido no sentido *horário*, ou seja, de  $ω = 0$ a  $\omega = \infty$ , os enlaçamentos de −1 devem ser considerados positivos se ocorrem no sentido horário  $N$  [0, +  $\circlearrowright$ ].

Caso a função de transferência de malha aberta possua polos imaginários puros ou polo na origem, o contorno deve ser acrescido de desvios infinitesimais, pois o contorno Γ não deve passar por singularidades.

## 13.5 Apêndice E - Equação de Hamilton-Jacobi-Bellman

O problema LQR pode ser resolvido por um método algébrico como apresentado, por exemplo, em [\(OGATA,](#page--1-7) [1970\)](#page--1-7) ou [\(GEROMEL; KOROGUI,](#page--1-8) [2019\)](#page--1-8)).

Aqui, optou-se por apresentar uma solução utilizando a Programação Dinâ-mica, proposta por [\(BELLMAN,](#page--1-9) [1957\)](#page--1-9), baseada no Princípio da Otimalidade, com vistas a oferecer uma visão sobre o problema de Controle Otimo.

Segundo o Princípio da Otimalidade, se um ponto C pertencente a uma trajetória ótima  $\overline{AB}$  a partir de *A*, então o segmento  $\overline{CB}$  é também ótima a partir de *C* (notar que se considera apenas o segmento final).

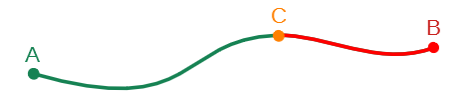

O princípio da otimalidade pode ser aplicado ao problema de controle ótimo que consiste em encontrar **u**(*t*) que minimiza de funcionais da forma

$$
J[\mathbf{u}] = c_f\left(\mathbf{x}(t_f)\right) + \int_{t_0}^{t_f} c_c\left(\mathbf{x}(\tau), \mathbf{u}(\tau), \tau\right) d\tau \tag{13.163}
$$

sujeito a restrições do modelo da dinâmica do processo

$$
\dot{\mathbf{x}} = f(\mathbf{x}(t), \mathbf{u}(t), t) \tag{13.164}
$$

$$
\mathbf{x}(t_0) = \mathbf{x}_0 \tag{13.165}
$$

O termo  $c_f$  é chamado de custo final ou terminal e  $c_c$  de custo corrente.

Assume-se aqui que o problema é de instante final fixo, ou seja,  $t_f$  é conhecido e constante.

Defina  $V(t, \mathbf{x})$ , a função valor, como sendo

 $V(t, \mathbf{x}) \triangleq \min_{\mathbf{u} \in U} \overline{J}(t, \mathbf{x})[\mathbf{u}]$  (13.166)

em que  $\overline{J}(t, \mathbf{x})[\mathbf{u}]$  é o custo ainda a ser incorrido (*cost to go*), estando o estado em  $\mathbf{x}(t) = \mathbf{x}$  no instante *t* 

Ou seja, de modo mais explícito,

$$
\overline{J}(t, \mathbf{x})[\mathbf{u}] \triangleq \left[ c_f\left(\mathbf{x}(t_f)\right) + \int_t^{t_f} c_c\left(\mathbf{x}(\tau), \mathbf{u}(\tau), \tau\right) d\tau \right]_{\mathbf{x}(t) = \mathbf{x}} \tag{13.167}
$$

Se no instante *t* − ∆*t* o estado ´e **x** <sup>−</sup>, a utiliza¸c˜ao de um controle **u**(*.*) dado por

$$
\mathbf{u}(t) = \begin{cases} \mathbf{u}^*(t) & \text{se } t \in [t, t_f] \\ \mathbf{u}(t) \text{ qualquer} & \text{se } t \in [t - \Delta t, t) \end{cases}
$$
(13.168)

em que **u**<sup>∗</sup>(*t*) denota o controle ótimo, pode-se escrever

$$
\overline{J}(t - \Delta t, \mathbf{x}^{-})[\mathbf{u}] \triangleq \left[ c_f \left( \mathbf{x}(t_f) \right) + \int_{t - \Delta t}^{t} c_c \left( \mathbf{x}(\tau), \mathbf{u}(\tau), \tau \right) d\tau + \int_{t}^{t_f} c_c \left( \mathbf{x}(\tau), \mathbf{u}^*(\tau), \tau \right) d\tau \right]_{\mathbf{x}(t - \Delta t) = \mathbf{x}^{-}}
$$
(13.169)

Rearranjando os termos e utilizando a aproximação de Euler para o primeiro termo, obtém-se que

$$
\overline{J}(t - \Delta t, \mathbf{x}^{-})[\mathbf{u}] \triangleq \underbrace{\int_{t - \Delta t}^{t} c_{c}(\mathbf{x}(\tau), \mathbf{u}(\tau), \tau) d\tau}_{c_{c} \Delta t} \Big|_{\mathbf{x}(t - \Delta t) = \mathbf{x}^{-}} + (13.170)
$$
\n
$$
\left[ c_{f}\left(\mathbf{x}(t_{f})\right) + \int_{t}^{t_{f}} c_{c}\left(\mathbf{x}(\tau), \mathbf{u}^{*}(\tau), \tau\right) d\tau \right]_{\mathbf{x}(t - \Delta t) = \mathbf{x}^{-}}
$$
\n(13.171)

A partir do modelo da dinˆamica, tem-se que

$$
\mathbf{x}(t - \Delta t) = \mathbf{x}^- \Rightarrow \mathbf{x}(t) \simeq \mathbf{x}^- + f(\mathbf{x}^-, \mathbf{u}(t), t) \Delta t \tag{13.172}
$$

e o segundo termo da express˜ao de *J*(*t*−∆*t,* **x** <sup>−</sup>)[**u**] pode ser reescrito como

$$
\left[ c_f\left(\mathbf{x}(t_f)\right) + \int_t^{t_f} c_c\left(\mathbf{x}(\tau), \mathbf{u}^*(\tau), \tau\right) d\tau \right]_{\mathbf{x}(t-\Delta t) = \mathbf{x}^-}
$$
(13.173)

$$
\simeq \left[ c_f\left(\mathbf{x}(t_f)\right) + \int_t^{t_f} c_c\left(\mathbf{x}(\tau), \mathbf{u}^*(\tau), \tau\right) d\tau \right]_{\mathbf{x}(t) = \mathbf{x}^- + f\Delta t}
$$
(13.174)

$$
= V(t, \mathbf{x}^- + f\Delta t) \tag{13.175}
$$

já que  $\mathbf{u}(\tau) = \mathbf{u}^*(\tau)$  se  $\tau \in [t, t_f].$ Portanto, a equação para  $\overline{J}$  se torna

$$
\overline{J}(t - \Delta t, \mathbf{x}^{-})[\mathbf{u}] = c_c \Delta t + V(t, \mathbf{x}^{-} + f \Delta t)
$$
 (13.176)

Tomando-se o mínimo em **u**, tem-se que

$$
V(t - \Delta t, \mathbf{x}^{-}) = \min_{\mathbf{u} \in U} \overline{J}(t - \Delta t, \mathbf{x}^{-})[u]
$$
(13.177)

$$
= \min_{\mathbf{u}\in U} \left[ c_c \Delta t + V(t, \mathbf{x}^- + f\Delta t) \right] \tag{13.178}
$$

Utilizando a aproximação de primeira ordem na fórmula de Taylor

$$
V(t, \mathbf{x}^- + f\Delta t) \cong V(t, \mathbf{x}^-) + V_\mathbf{x}^T(t, \mathbf{x}^-) f \Delta t \tag{13.179}
$$

e rearranjando-se os termos, obtém-se

$$
\frac{V(t - \Delta t, \mathbf{x}^{-}) - V(t, \mathbf{x})}{\Delta t} = \min_{\mathbf{u} \in U} \left[ c_c + V_{\mathbf{x}}^T(t, \mathbf{x}) f \right]
$$
(13.180)

que para  $\Delta t \downarrow 0$  permite obter a equação de Hamilton-Jacobi-Bellman(HJB)

$$
-V_t(t, \mathbf{x}) = \min_{\mathbf{u} \in U} \left[ c_c(\mathbf{x}, \mathbf{u}, t) + V_{\mathbf{x}}^T(t, \mathbf{x}) f(\mathbf{x}, \mathbf{u}, t) \right]
$$
(13.181)

A condição de contorno pode ser obtida notando que estar em x no instante  $t = t_f$  implica imediatamente no custo  $c_f(\mathbf{x})$ , ou seja

$$
V(t_f, \mathbf{x}) = c_f(\mathbf{x}) \tag{13.182}
$$

#### Observações

• A equação HJB pode ser expressa em termos do Hamiltoniano:

$$
-V_t(t, \mathbf{x}) = \min_{\mathbf{u} \in U} H(\mathbf{x}, \mathbf{u}, V_{\mathbf{x}}, t)
$$
(13.183)

• Na equação de HJB a minimização é realizada em relação a  $\mathbf{u} \in U$ 

$$
\min_{\mathbf{u}\in U} \left\{ . \right\} \tag{13.184}
$$

enquanto, no problema original, é no espaço de funções admissíveis  $\mathbf{u}(t) \in \mathcal{U}$ 

$$
\min_{\mathbf{u}\in\mathcal{U}}\left\{.\right\} \tag{13.185}
$$

 $\bullet$  O problema LQR  $\acute{\text{e}}$  um caso particular de controle ótimo e possui grande relevância prática.

O custo é do tipo quadrático,

$$
c_f = \frac{1}{2} \mathbf{x}(t_f)^T \mathbf{S} \mathbf{x}(t_f)
$$
 (13.186)

$$
c_c = \frac{1}{2} \left[ \mathbf{x}(\tau)^T \mathbf{Q} \mathbf{x}(\tau) + \mathbf{u}(\tau)^T \mathbf{R} \mathbf{u}(\tau) \right]
$$
(13.187)

e o modelo é linear

$$
\dot{x} = \mathbf{A}\mathbf{x} + \mathbf{B}\mathbf{u} \tag{13.188}
$$

## 13.6 Apêndice F - Lema de Barbalat

No capítulo sobre controle adaptativo, foi utilizada uma função de Lyapunov com *V*˙ negativo semidefinida, de modo que, sem alguma ferramenta adicional, não se pode mostrar que o erro de adaptação  $e(t) \rightarrow 0$  para  $t \rightarrow \infty$ .

Uma ferramenta para remediar essa situação é a utilização do lema de Barbalat, que permite obter uma extensão do método de Lyapunov (Lyapunov like).

Necessita-se, inicialmente, de um resultado auxiliar, encontrado em livros de cálculo tais como o [\(APOSTOL,](#page--1-4) [1969\)](#page--1-4).

#### 13.6.1 Continuidade uniforme

Assuma que  $f(t)$  é diferenciável e a sua derivada é limitada  $\forall t$ 

$$
\left| \dot{f}(t) \right| < M \tag{13.189}
$$

Então, pelo teorema do valor médio,

<span id="page-27-0"></span>
$$
\left| \frac{f(b) - f(a)}{b - a} \right| = \left| \dot{f}(c) \right| < M \tag{13.190}
$$

para algum  $c \in [a, b]$ . De [13.190,](#page-27-0) tem-se que

$$
|f(b) - f(a)| < M |b - a| \tag{13.191}
$$

e, se para um dado  $\varepsilon > 0$ , faz-se

$$
\delta = \frac{\varepsilon}{M} \tag{13.192}
$$

resulta que para  $|b - a| < \delta$ 

$$
|f(b) - f(a)| < M\frac{\varepsilon}{M} < \varepsilon \tag{13.193}
$$

#### 13.6.2 Lema de Barbalat

Seja  $f(t) \in C^1[a, \infty)$  e  $\lim_{t \to \infty} f(t) = \alpha$ , em que  $\alpha < \infty$ . Se  $\dot{f}(t)$  é uniformemente contínua, então  $\lim_{t\to\infty} \dot{f}(t) = 0.$ 

Prova por absurdo: Seja lim *t*→∞  $f(t) \neq 0$ . Então ∃ $\varepsilon > 0$  e uma sequência mono $t$ tonicamente crescente  $\{t_n\}$  tal que  $t_n \to \infty$  à medida que  $n \to \infty$  e  $\left| \dot{f}(t_n) \right| \geq \varepsilon$ 

#### para  $\forall n \in N$ .

Como  $\dot{f}(t)$  é assumida ser uniformemente contínua, para esse  $\varepsilon$ ,  $\exists \delta > 0$  tal que ∀*n* ∈ *N*

$$
|t - t_n| < \delta \Longrightarrow \left| \dot{f}(t) - \dot{f}(t_n) \right| \le \frac{\varepsilon}{2} \tag{13.194}
$$

e, portanto,

$$
\left| \dot{f}(t) \right| = \left| \dot{f}(t_n) - \left( \dot{f}(t_n) - \dot{f}(t) \right) \right| \tag{13.195}
$$

$$
\geq \left| \dot{f}(t_n) \right| - \left| \dot{f}(t_n) - \dot{f}(t) \right| \tag{13.196}
$$

$$
\geq \varepsilon - \frac{\varepsilon}{2} \tag{13.197}
$$

$$
= \frac{\varepsilon}{2} \tag{13.198}
$$

Como  $f(t) \in C^1[a,\infty)$ , tem-se que

<span id="page-28-0"></span>
$$
\left| \int_{a}^{t_{n}+\delta} \dot{f}(t)dt - \int_{a}^{t_{n}} \dot{f}(t)dt \right| = \left| \int_{t_{n}}^{t_{n}+\delta} \dot{f}(t)dt \right|
$$

$$
= \int_{t_{n}}^{t_{n}+\delta} \left| \dot{f}(t) \right| dt
$$

$$
\geq \int_{t_{n}}^{t_{n}+\delta} \frac{\varepsilon}{2} dt
$$

$$
= \frac{\varepsilon \delta}{2} > 0 \qquad (13.199)
$$

Por outro lado,

$$
\int_{a}^{t_n} \dot{f}(t)dt = f(t_n) - f(a)
$$
\n(13.200)

que permite escrever

<span id="page-28-1"></span>
$$
\lim_{t \to \infty} \left| \int_{a}^{t_n + \delta} \dot{f}(t) dt - \int_{a}^{t_n} \dot{f}(t) dt \right| = \lim_{t \to \infty} |f(t_n + \delta) - f(t_n)|
$$
\n
$$
= |\alpha - \alpha|
$$
\n
$$
= 0
$$
\n(13.201)

Portanto, de [13.199,](#page-28-0) tem-se que

$$
\left| \int_{a}^{t_n+\delta} \dot{f}(t)dt - \int_{a}^{t_n} \dot{f}(t)dt \right| > 0 \tag{13.202}
$$

enquanto, de [13.201,](#page-28-1)

$$
\left| \int_{a}^{t_n+\delta} \dot{f}(t)dt - \int_{a}^{t_n} \dot{f}(t)dt \right| = 0 \tag{13.203}
$$

o que é uma contradição.

## 13.7 Apêndice G - Linearização harmônica

A linearização harmônica é relevante no estudo de osciladores e existem aplicações interessantes, por exemplo para o desenvolvimento de controladores adaptativos com auto-oscilação Self Oscilating Adaptive Systems (SOAS), avaliação da ocorrência de fenômeno do salto (jump phenomenon) e para o ajuste de ganhos pelo método de Ziegler-Nichols utilizando oscilação limiar.

Trata-se de uma técnica baseada em balanceamento harmônico, muito útil no projeto de osciladores para obter uma estimativa da frequência e da amplitude de oscilação.

Ressalta-se, inicialmente, que, em geral, o sinal de saída de um dispositivo não linear a uma entrada senoidal não é necessariamente senoidal.

Porém, se o sinal de saída é periódico, pode-se utilizar a série de Fourier e, caso o processo tenha característica de filtro "passa-baixa", pode-se considerar apenas a sua primeira harmˆonica, desprezando-se as harmˆonicas superiores.

O método é conhecido, portanto, como o de *primeira harmônica* (ou do ganho equivalente, função descritiva).

#### Caso do relé ideal

Considere o processo  $G(s)$  com ordem maior que 2 (mais à frente será visto que a ocorrência de oscilação depende da existência de cruzamento das curvas de Nyquist com o lugar geom´etrico dos valores correspondentes ao inverso do ganho equivalente), .

Para ilustrar o procedimento, considere um modelo da forma

$$
G(s) = \frac{1}{s(s+2)(s+3)}
$$
(13.204)

<span id="page-30-0"></span>a ser utilizado em malha fechada conforme o arranjo da figura [13.3](#page-30-0)

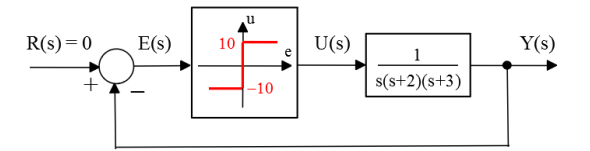

Figura 13.3: Exemplo de processo acionado por um elemento liga-desliga

Para uma forma de onda da entrada senoidal,

$$
e(t) = E \sin(\omega t) \tag{13.205}
$$

<span id="page-31-0"></span>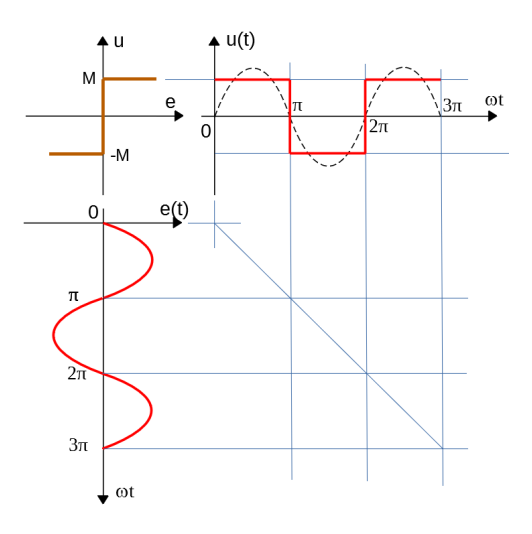

Figura 13.4: Relação entrada-saída de relé simples.

a saída do relé é dada por

$$
u(t) = \begin{cases} +M & t \in [0, \frac{\pi}{\omega}) \\ -M & t \in [\frac{\pi}{\omega}, \frac{2\pi}{\omega}) \end{cases}
$$
(13.206)

que é uma onda quadrada apresentada graficamente na figura [13.4.](#page-31-0)

A saída (onda quadrada) pode ser representada como uma somatória de harmônicas pela expansão em série de Fourier

$$
u(t) = a_0 + \sum_{n=1}^{\infty} a_n \cos(n\omega t) + \sin(n\omega t)
$$
 (13.207)

Os coeficientes são determinados através das expressões

$$
a_n = \frac{1}{\pi} \int_0^{2\pi} u(\omega t) \cos(n\omega t) d(\omega t)
$$
 (13.208)

$$
b_n = \frac{1}{\pi} \int_0^{2\pi} u(\omega t) \sin(n\omega t) d(\omega t)
$$
 (13.209)

Para a onda quadrada de amplitude M, o coeficiente  $a_1$  é dado por

$$
a_1 = \frac{2}{\pi} \int_0^{\pi} M \cos(\omega t) d(\omega t) \qquad (13.210)
$$

$$
= \frac{2M}{\pi} \int_0^{\pi} \cos(\omega t) d(\omega t) \qquad (13.211)
$$

$$
= \frac{2M}{\pi} \sin(\omega t)|_0^{\pi} = 0 \tag{13.212}
$$

Para a onda quadrada de amplitude M, o coeficiente  $b_1$  é dado por

$$
b_1 = \frac{2}{\pi} \int_0^{\pi} M \sin(\omega t) d(\omega t) \qquad (13.213)
$$

$$
= \frac{2M}{\pi} \int_0^{\pi} \sin(\omega t) d(\omega t) \tag{13.214}
$$

$$
= -\frac{2M}{\pi} \cos{(\omega t)}|_{0}^{\pi}
$$
 (13.215)

$$
= \frac{4M}{\pi} \tag{13.216}
$$

Se o processo  $G(s)$  atenua as harmônicas superiores, então é plausível, em muitos casos, utilizar a aproximação  $u(t) = \frac{4M}{\pi} \sin(\omega t)$  e o fator  $\frac{4M}{\pi E}$  é denominado de *ganho equivalente* do relé.

Este procedimento é uma versão do princípio de balanceamento de harmônicas em que se considera apenas a primeira harmônica.

O m´etodo ´e aplic´avel a outros tipos de n˜ao linearidades, tais como amplificador com saturação, mecanismos com folga de engrenagem, atrito seco, componentes que exibe resistência negativa em uma faixa de operação, sensores tipo  $u(t) = \sqrt{e(t)}$  e outros, desde que as harmônicas superiores sejam suficientemente atenuadas pelo processo *G*(*s*)

Então a não linearidade pode ser aproximada for  $N(E)$ , conhecida como fun-¸c˜ao descritiva, dada por

$$
N(E) = \frac{\text{Amplitude da 1}^a \text{harmônica de } u(t)}{\text{Amplitude da senoide de entrada } [E]}
$$
 (13.217)

#### Verificação das condições de oscilação

Para que haja oscilação,  $j\omega_{osc}$  deve ser raiz de  $1+N(E)G(s)=0$ , à semelhança da condição  $1 + KG(s) = 0$ .

Aplicando-se essa condição para

$$
G(s) = \frac{1}{s^3 + 3s^2 + 2s}
$$
\n(13.218)

tem-se que

$$
1 + N(E)\frac{1}{(j\omega_{osc})^3 + 3(j\omega_{osc})^2 + 2(j\omega_{osc})} = 0
$$
 (13.219)

ou

$$
(j\omega_{osc})^3 + 3(j\omega_{osc})^2 + 2(j\omega_{osc}) + N(E) = 0
$$
 (13.220)

Igualando as partes reais e imaginárias a zero, constata-se que  $N(E)$  e  $\omega$ satisfazem

$$
N(E) - 3\omega^2 = 0 \quad ; \quad -\omega^3 + 2\omega = 0 \tag{13.221}
$$

Resolvendo-se esse sistema de equações, resulta que

$$
\omega = \sqrt{2} \tag{13.222}
$$

$$
N(E) = 3\left(\sqrt{2}\right)^2 = 6\tag{13.223}
$$

Uma vez que para o relé ideal

$$
N(E) = \frac{4M}{\pi E} \tag{13.224}
$$

obtém-se a amplitude do sinal de erro  $E$  para, por exemplo,  $M = 10$ 

$$
E = \frac{4M}{\pi 6} \tag{13.225}
$$

$$
\approx \quad 2.12 \tag{13.226}
$$

#### Exemplo: Oscilador a Diodo Túnel

Osciladores lineares em que se aloca os polos imaginários puros não são práticos, uma vez que a amplitude da oscilação dependerá da condição inicial e tenderá a decair ou aumentar, dependendo de se está localizado à esquerda ou à direita do eixo imaginário, mesmo que esse desvio seja muito pequeno.

Uma possibilidade é utilizar um componente que permita *injetar* energia ao circuito quando a oscilação tende a decair, o que pode ser obtido pelo uso de componentes com resistência negativa.

A figura [13.5a](#page-33-0) apresenta tal circuito empregando um diodo túnel.

<span id="page-33-0"></span>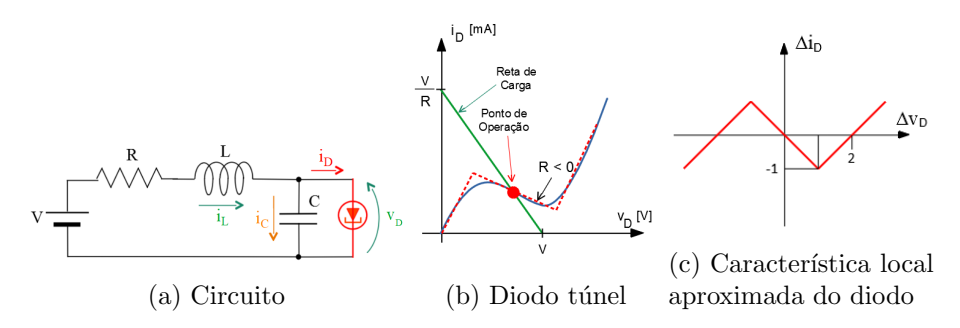

Utilizando-se as leis de Kirchhoff e transladando-se o eixo de coordenadas em torno de ponto de operação  $(i_D, v_D)$  mediante a determinação da reta de carga com a característica do diodo túnel, pode-se escrever

$$
\frac{\mathcal{L}\{\Delta i_L\}}{\mathcal{L}\{\Delta i_D\}} = \frac{1}{LC} \frac{Ls + R}{s^2 + \frac{R}{L}s + \frac{1}{LC}}\tag{13.227}
$$

Considere que os parâmetros do circuito são  $R = 0.5 \Omega$ ,  $C = 0.2 F e L = 0.5 H$ e, com o intuito de simplificar os cálculos e também a apresentação das ideias, seja a característica aproximada do diodo túnel conforme apresentado na figura [13.5c.](#page-33-0)

Substituindo os valores de  $R, L \in \mathbb{C}$ , bem como os parâmetros que caracterizam o gráfico da não linearidade, a condição " $1+N(E)G(j\omega_{osc})=0$ " leva ao sistema de equações

$$
1 + 5N(E) = 0 \t(13.228)
$$

$$
-\omega^2 + 10 + 5N(E) = 0 \tag{13.229}
$$

que fornece as soluções  $\omega_{osc} = 3$  e  $N(E) = -0.2$ .

Por outro lado, a função descritiva da não linearidade com resistência negativa em uma região, encontrada em vários livros sobre sistemas não lineares, é dada por

$$
N(E) = -1 + \frac{M}{\pi} \left[ \pi - 2\sin^{-1}\left(\frac{h}{E}\right) - 2\left(\frac{h}{E}\right) \sqrt{1 - \left(\frac{h}{E}\right)^2} \right]
$$
(13.230)

Assim, o valor de *E* tal que  $N(E) = -0.2$  pode ser obtido do gráfico

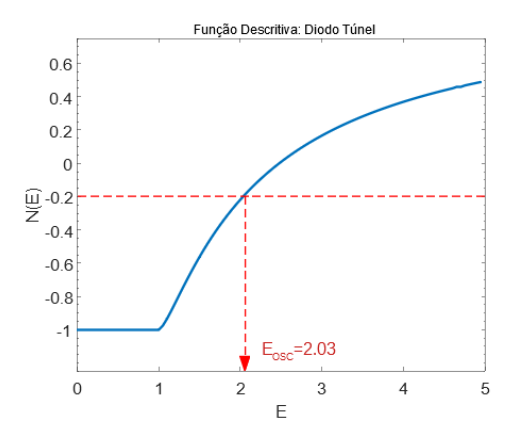

Figura 13.6: Função descritiva da característica de resistência negativa, indicando a amplitude E de oscilação.

#### Oscilador "duro"

Considere o circuito envolvendo um relé com zona morta, conforme ilustrado na figura [13.7.](#page-35-0)

Note que, quando o sinal  $e(t)$  é pequeno (no exemplo,  $|e(t)| \leq 0.1$ ), o relé se encontra na região de zona morta e a saída correspondente é 0.

<span id="page-35-0"></span>Porém, se alguma perturbação externa tornar  $|e(t)| > 0.1$ , o circuito apresentará oscilação, como será verificado usando o método da primeira harmônica.

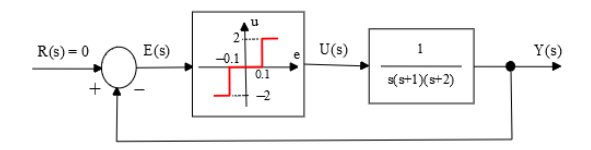

Figura 13.7: Exemplo de Oscilador "duro".

A condição de oscilação é

$$
1 + N(E)\frac{1}{s^3 + 3s^2 + 2s} = 0\tag{13.231}
$$

que leva `a solu¸c˜ao *ωosc* = √  $2 e N(E) = 6.$ 

A figura [13.8](#page-35-1) apresenta graficamente o ganho equivalente do relé com zona morta.

<span id="page-35-1"></span>Nota-se que  $N(E) = 6$  corresponde a 2 valores de *E*. Porém, apenas  $E \approx 0.41$ corresponde a uma oscilação sustentada, como pode ser concluído por uma análise qualitativa simples.

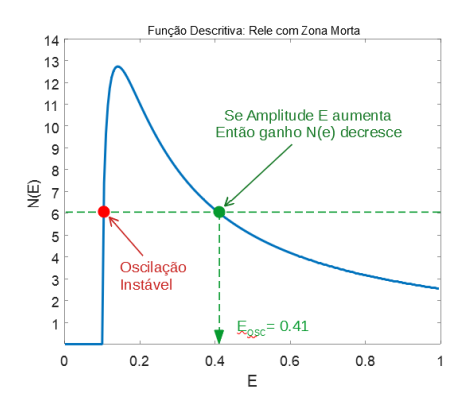

Figura 13.8: Ganho equivalente do relé com zona morta e a solução do exemplo.

#### Caso de não linearidades com memória

Quando a função não linear apresenta memória, como ocorre com a presença de histerese ou de folgas de engrenagem, a saída *u* conterá componentes tanto em sin quanto em cos para uma entrada puramente sin.

Para mostrar esse conceito, considere a estrutura de controle em que o dispositivo liga-desliga é um relé com histerese:

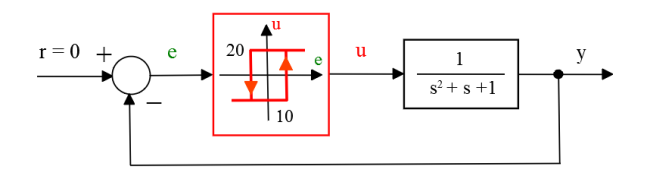

Figura 13.9: Um processo acionado por um relé com histerese.

<span id="page-36-0"></span>O sinal de saída correspondente a uma entrada senoidal é novamente do tipo quadrado, porém, devido à histerese, apresenta uma defasagem não nula  $\theta$ , conforme visto na figura [13.10.](#page-36-0)

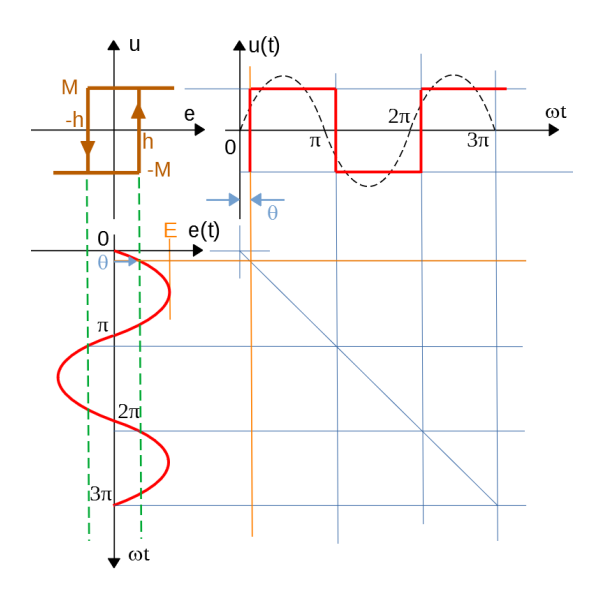

Figura 13.10: Característica entrada-saída de um relé com histerese.

Para uma excitação senoidal

$$
e(t) = E \sin(\omega t) \tag{13.232}
$$

e notando que o instante de comutação é dado por

$$
\theta = \sin^{-1}\left(\frac{h}{E}\right) \tag{13.233}
$$

os coeficientes da primeira harmônica são

$$
a_1 = \frac{1}{\pi} \int_0^{2\pi} u(t) \cos(\omega t) d(\omega t)
$$
 (13.234)

$$
= \frac{2}{\pi} \left[ \int_0^{\theta} \left[ -M \right] \cos \left( \omega t \right) d \left( \omega t \right) + \int_{\theta}^{\pi} \left[ M \right] \cos \left( \omega t \right) d \left( \omega t \right) \right] (13.235)
$$

$$
= -\frac{4M}{\pi} \sin(\theta) \tag{13.236}
$$

e

$$
b_1 = \frac{1}{\pi} \int_0^{2\pi} u(t) \sin(\omega t) d(\omega t)
$$
 (13.237)

$$
= \frac{2}{\pi} \left[ \int_0^{\theta} \left[ -M \right] \sin \left( \omega t \right) d \left( \omega t \right) + \int_{\theta}^{\pi} \left[ M \right] \sin \left( \omega t \right) d \left( \omega t \right) \right] (13.238)
$$

$$
= \frac{4M}{\pi} \cos(\theta) \tag{13.239}
$$

Logo, o sinal  $u(t)$  é aproximado por

$$
u(t) = -\frac{4M}{\pi} \sin(\theta) \cos(\omega t) + \frac{4M}{\pi} \cos(\theta) \sin(\omega t) \qquad (13.240)
$$

$$
= \frac{4M}{\pi} \sin(\omega t - \theta) \tag{13.241}
$$

Uma vez que a resposta aproximada  $u(t)$  é senoidal de frequência  $\omega$ , igual  $\hat{a}$  frequência do sinal  $e(t)$  de entrada, porém atrasado de  $\theta = \sin^{-1}\left(\frac{h}{h}\right)$  $(\frac{h}{E})$ , a função descritiva é

$$
N(E) = \frac{\text{Amp}\{u(t)\}}{\text{Amp}\{e(t)\}} e^{-j\theta}
$$
\n(13.242)

$$
= \frac{4M}{\pi E} e^{-j\sin^{-1}\left(\frac{h}{E}\right)}\tag{13.243}
$$

$$
= \frac{4M}{\pi E} \left[ \cos(-\sin^{-1}\left(\frac{h}{E}\right)) + j\sin(-\sin^{-1}\left(\frac{h}{E}\right)) \right] (13.244)
$$

$$
= \frac{4M}{\pi E} \left[ \sqrt{1 - \left(\frac{h}{E}\right)^2} - j\frac{h}{E} \right] (13.245)
$$

Para utilizar a expressão  $1 + N(E)G(s) = 0$  ou  $-\frac{1}{N(E)} = G(j\omega)$ , é interessante ter a fórmula para  $N(E)^{-1}$ 

$$
-\frac{1}{N\left(E\right)} = -\frac{\pi E}{4M} \left[ \sqrt{1 - \left(\frac{h}{E}\right)^2} + j\frac{h}{E} \right] \tag{13.246}
$$

$$
= -\frac{\pi}{4M} \left[ \sqrt{E^2 - h^2} + jh \right]
$$
 (13.247)

de modo que a parte imaginária é

$$
Im\left\{-\frac{1}{N\left(E\right)}\right\} = -\frac{\pi h}{4M} \tag{13.248}
$$

Em vista da presença de memória na linearidade considerada, a função descritiva é complexa. A condição de oscilação é caracterizada por

$$
-\frac{1}{N(E)} = G(j\omega) \tag{13.249}
$$

ou

$$
-\frac{\pi}{4M} \left[ \sqrt{E^2 - h^2} + jh \right] = \frac{1}{s^2 + s + 1} \bigg|_{s = j\omega} \tag{13.250}
$$

$$
-\frac{\pi}{4M}\sqrt{E^2 - h^2} - j\frac{\pi h}{4M} = \frac{\left(1 - \omega^2\right) - j\omega}{\left(1 - \omega^2\right)^2 + \omega^2} \tag{13.251}
$$

Igualando as partes imaginárias, tem-se que

$$
\frac{\pi h}{4M} = \frac{-\omega}{\left(1 - \omega^2\right)^2 + \omega^2} \tag{13.252}
$$

Igualando as partes reais, tem-se que

$$
-\frac{\pi}{4M}\sqrt{E^2 - h^2} = \frac{1 - \omega^2}{\left(1 - \omega^2\right)^2 + \omega^2}
$$
(13.253)

Inserindo-se os valores dos parâmetros do exemplo em questão, obtém-se que

$$
\frac{-\omega}{\left(1-\omega^2\right)^2+\omega^2} = \frac{\pi \times 10}{4 \times 20} \approx 0.393\tag{13.254}
$$

que leva à frequência de oscilação de  $\omega \approx 1.5 \, \text{rd/s}$ . Logo, em vista da expressão

$$
-\frac{\pi}{4M}\sqrt{E^2 - h^2} = \frac{1 - 0.393^2}{(1 - 0.393^2)^2 + 0.393^2} = -0.328\tag{13.255}
$$

e em vista de  $h = 10$  e  $M = 20$ , obtém-se  $E \approx 13.0$ .

A solução pode ser obtida graficamente, traçando as curvas de Nyquist e de  $N(E)^{-1}$ :

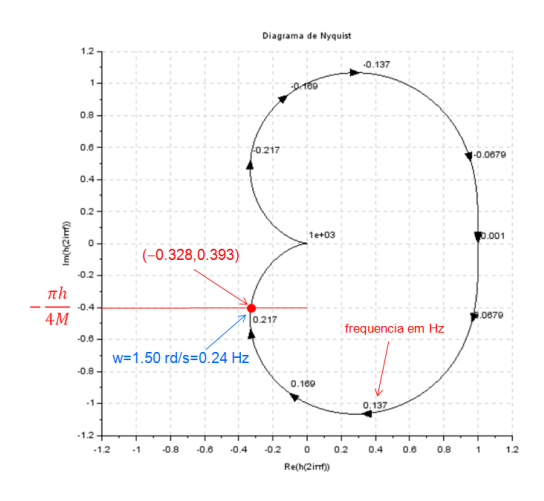

#### 13.7.1 Estabilidade de oscilações

Suponha que o método da primeira harmônica indica uma oscilação com amplitude *E* e frequência *ω*. Uma questão relevante é saber se a oscilação é estável, ou seja, quando  $E$  ou  $\omega$  sofre perturbação, o sistema retorna espontaneamente à condição anterior.

Se a saída de um oscilador é

$$
e(t) = E \sin(\omega t) \tag{13.256}
$$

deseja-se verificar se após uma perturbação que alterou a amplitude e a frequência para *E* + ∆*E* e *ω* + ∆*ω*

$$
e(t) = (E + \Delta E)\sin\left[(\omega + \Delta\omega)t\right]e^{-\eta t}
$$
\n(13.257)

o decaimento  $\eta$  é tal que

$$
\Delta E > 0 \Rightarrow \eta > 0 \tag{13.258}
$$

$$
\Delta E \quad < \quad 0 \Rightarrow \eta < 0 \tag{13.259}
$$

A condição de oscilação

$$
G(j\omega_0) = -\frac{1}{N(E)}\tag{13.260}
$$

pode ser reescrita agrupando-se os termos reais e complexos

$$
A(E,\omega) + jB(E,\omega) = 0 \qquad (13.261)
$$

Notando que  $\sin(\theta) = Im\{e^{j\theta}\}\)$ resulta que

$$
e(t) = (E + \Delta E) Im \left\{ e^{j(\omega + \Delta \omega)t} \right\} e^{-\eta t}
$$
 (13.262)

$$
= (E + \Delta E) Im \{ e^{j(\omega + \Delta \omega + j\eta)t} \}
$$
(13.263)

a condição  $A(E, \omega) + jB(E, \omega) = 0$  se torna

$$
A (E + \Delta E, \omega + \Delta \omega + j\eta) + jB (E + \Delta E, \omega + \Delta \omega + j\eta) = 0 \qquad (13.264)
$$

A análise local é feita expandindo-se  $A$  e  $B$  em série de Taylor

$$
\overbrace{A(E,\omega)}^{\times} + \frac{\partial A}{\partial E}(E,\omega) \Delta E + \frac{\partial A}{\partial \omega}E(\Delta \omega + j\eta)
$$
 (13.265)

$$
+\overbrace{jB(E,\omega)}^{x}+j\frac{\partial B}{\partial E}(E,\omega)\Delta E+j\frac{\partial B}{\partial \omega}(E,\omega)(\Delta \omega+j\eta)=0\qquad(13.266)
$$

em que os termos marcados com  $\times$  se anulam, levando ao sistema

$$
\frac{\partial A}{\partial E}(E,\omega)\,\Delta E + \frac{\partial A}{\partial \omega}(E,\omega)\,\Delta \omega - \frac{\partial B}{\partial \omega}(E,\omega)\,\eta = 0 \qquad (13.267)
$$

$$
\frac{\partial A}{\partial \omega}(E,\omega_0)\,\eta + \frac{\partial B}{\partial E}(E,\omega)\,\Delta E + \frac{\partial B}{\partial \omega}(E,\omega)\,\Delta \omega = 0 \qquad (13.268)
$$

em que ∆*ω* pode ser eliminado. Logo, tem-se que

$$
\overline{\left\{\left[\frac{\partial A}{\partial \omega}(E,\omega)\right]^2 + \left[\frac{\partial B}{\partial \omega}(E,\omega)\right]^2\right\}} \eta =
$$
\n(13.269)

$$
\left[\frac{\partial B}{\partial \omega}(E,\omega)\frac{\partial A}{\partial E}(E,\omega) - \frac{\partial A}{\partial \omega}(E,\omega)\frac{\partial B}{\partial E}(E,\omega)\right]\Delta E \quad (13.270)
$$

As condições  $\Delta E > 0 \Rightarrow \eta > 0$  e  $\Delta E < 0 \Rightarrow \eta < 0$  permitem escrever a condição de Loeb para estabilidade de oscilações

$$
\left[\frac{\partial B}{\partial \omega}(E,\omega)\frac{\partial A}{\partial E}(E,\omega) - \frac{\partial A}{\partial \omega}(E,\omega)\frac{\partial B}{\partial E}(E,\omega)\right] > 0 \tag{13.271}
$$

Na prática, com estruturas mais simples, pode-se fazer uma análise intuitiva do tipo: "se a amplitude da oscilação aumenta, então o ganho equivalente diminui".

#### 13.7.2 Fenômeno do salto

Um fenômeno típicamente relacionado a modelos não lineares e que é observado, às vezes, quando se excita um sistema não linear com um sinal periódico  $\acute{e}$  uma mudança abrupta na resposta em frequência.

<span id="page-41-2"></span>Considere o sistema em malha fechada em que existe um ganho com saturação e um termo forçante senoidal é aplicado como referência.

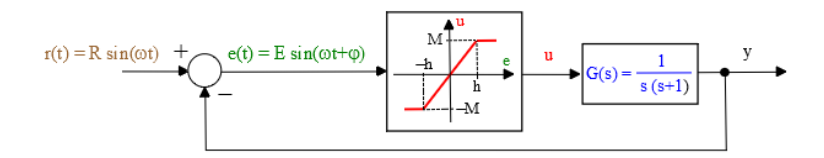

Figura 13.11: Exemplo de sistema que apresenta um salto abrupto na responsa em frequência.

O ganho equivalente (ou a função descritiva) da função de saturação é

<span id="page-41-3"></span>
$$
N(E_0) = \frac{2M}{\pi E_0} \left[ \sin^{-1} \left( \frac{h}{E_0} \right) + \frac{h}{E_0} \sqrt{1 - \left( \frac{h}{E_0} \right)^2} \right]
$$
(13.272)

Usando o ganho equivalente  $N(E_0)$  e assumindo-se uma excitação senoidal  $t(t) = R_0 \sin(\omega t)$ , pode-se escrever a relação entre as amplitudes  $R_0$  e  $E_0$ aplicando o método da função descritiva (ou ganho equivalente)

<span id="page-41-0"></span>
$$
\frac{E_0}{R_0} = \left| \frac{1}{1 + N(E_0)G(j\omega)} \right| \tag{13.273}
$$

Substituindo-se

$$
G(j\omega) = \frac{1}{j\omega(j\omega + 1)}
$$
\n(13.274)

em [13.273](#page-41-0) tem-se que a amplitude *E*<sup>0</sup> deve satisfazer

<span id="page-41-1"></span>
$$
N(E_0) = \omega^2 \pm \omega \sqrt{(1 + \omega^2) \frac{R_0^2}{E_0^2} - 1}
$$
 (13.275)

Ao invés de buscar uma solução fechada, a condição [13.275](#page-41-1) será visualizada através de um gráfico.

A figura [13.11](#page-41-2) apresenta os gráficos de  $N(E_0)$  [\(13.272\)](#page-41-3) e do termo à esquerda de [13.275](#page-41-1) para o caso de  $R_0 = 5, M = 10, h = 1, \text{ com } \omega$  variando de 0.450 a 0*.*550.

Nota-se que, dependendo da frequência  $\omega$ , a solução  $E_0$  pode estar associada a diferentes segmentos da curva *N*(*E*).

Assim, se a frequência do sinal de excitação for variada, o ponto quiescente pode variar abruptamente.

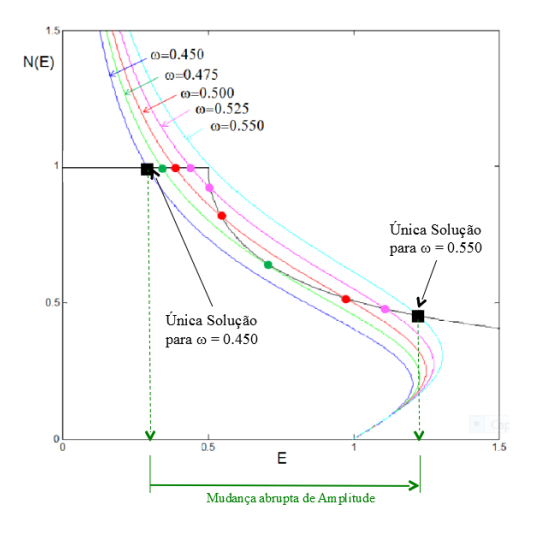

Figura 13.12: Possíveis valores de  $E_0$  para frequências  $\omega$  = 0*.*45*,* 0*.*475*,* 0*.*5*,* 0*.*525*,* 0*.*55 rd/s.

## 13.8 Apêndice H - Margens de estabilidade  $LQR/MIMO$

Este apˆendice busca complementar o resultado apresentado anteriormente, em que se mostrou que o problema LQR leva a uma lei do tipo realimentação de estados com margens de ganho de  $[\frac{1}{2}]$  $(\frac{1}{2}, \infty)$  e margens de fase de  $\pm 60^o$ , conforme mostrado em [\(LEHTOMAKI,](#page--1-10) [1981\)](#page--1-10).

Considere um sistema MIMO com *m* entradas conforme ilustrado na figura [13.13,](#page-43-0) em que cada elemento da matriz perturbação  $\Delta(s)$  poderá ser um ganho ou um deslocamento de fase,

<span id="page-43-0"></span>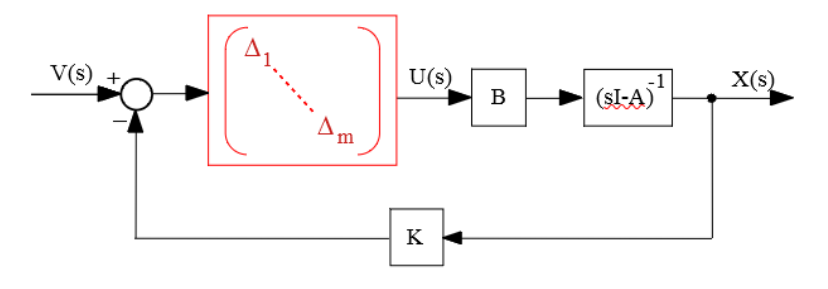

Figura 13.13: Realimentação de estados, perturbado por uma matriz diagonal ∆.

A margem de ganho MIMO é o par de números  $k \in \overline{k}$  que define o maior intervalo  $(k, \overline{k})$  tal que a malha fechada segundo a estrutura da figura [13.13](#page-43-0) é estável se

$$
\underline{k} < k_i < \overline{k} \; ; \; i = 1, 2, \dots, m \tag{13.276}
$$

em que

$$
\Delta_i = k_i \in \mathbb{R} \tag{13.277}
$$

A margem de fase MIMO é o par de números  $\phi$  e  $\overline{\phi}$  que define o maior intervalo  $(\phi, \overline{\phi})$  tal que a malha fechada segundo a figura mmmm é estável se

$$
\underline{\phi} < \phi_i < \overline{\phi} \; ; \; i = 1, 2, ..., m \tag{13.278}
$$

em que

$$
\Delta_i = \exp\left(j\phi_i\right) \; ; \; \phi_i \in \mathbb{R} \tag{13.279}
$$

#### Relação entre os polinômios característicos de malhas aberta e fechada

Considere um processo a ser controlado através de uma lei tipo realimentação estados com a matriz de ganhos *K* e definam-se os seguintes termos:

$$
G_L(s) = K\left(s\mathbf{I} - \mathbf{A}\right)^{-1}\mathbf{B} \tag{13.280}
$$

$$
\Phi_C(s) = \det(s\mathbf{I} - \mathbf{A} + \mathbf{B}\mathbf{K}) \tag{13.281}
$$

$$
\Phi_O(s) = \det(s\mathbf{I} - \mathbf{A}) \tag{13.282}
$$

Nessas condições, pela definição, o polinômio característico de malha fechada  $\acute{\rm{e}}$  dado por

<span id="page-44-2"></span>
$$
\Phi_C(s) = \det(s\mathbf{I} - \mathbf{A} + \mathbf{B}\mathbf{K})
$$
\n(13.283)

$$
= \det \left[ \left( s\mathbf{I} - \mathbf{A} \right) (\mathbf{I} + (s\mathbf{I} - \mathbf{A})^{-1} \mathbf{B} \mathbf{K}) \right] \tag{13.284}
$$

$$
= \det \left[ (s\mathbf{I} - \mathbf{A}) \right] \det \left[ (\mathbf{I} + (s\mathbf{I} - \mathbf{A})^{-1} \mathbf{B} \mathbf{K}) \right] \qquad (13.285)
$$

Necessita-se agora da identidade de Sylvester

$$
\det[\mathbf{I}_{m \times m} + \mathbf{G}_{m \times n}\mathbf{F}_{n \times m}] = \det[(\mathbf{I}_{n \times n} + \mathbf{F}_{n \times m}\mathbf{G}_{m \times n}] \tag{13.286}
$$

Para a verificação da identidade de Sylvester basta utilizar a propriedade de comutatividade

$$
\underbrace{\det\left[\begin{array}{cc} \mathbf{I} & -\mathbf{F} \\ \mathbf{G} & \mathbf{I} \end{array}\right]}_{I} \det\left[\begin{array}{cc} \mathbf{I} & \mathbf{F} \\ \mathbf{0} & \mathbf{I} \end{array}\right] = \underbrace{\det\left[\begin{array}{cc} \mathbf{I} & \mathbf{F} \\ \mathbf{0} & \mathbf{I} \end{array}\right]}_{II} \det\left[\begin{array}{cc} \mathbf{I} & -\mathbf{F} \\ \mathbf{G} & \mathbf{I} \end{array}\right] \qquad (13.287)
$$

De fato, de *I*, tem-se que

<span id="page-44-0"></span>
$$
\det \left[ \begin{array}{cc} \mathbf{I} & -\mathbf{F} \\ \mathbf{G} & \mathbf{I} \end{array} \right] \det \left[ \begin{array}{cc} \mathbf{I} & \mathbf{F} \\ \mathbf{0} & \mathbf{I} \end{array} \right] = \det \left[ \begin{array}{cc} \mathbf{I} & \mathbf{0} \\ \mathbf{G} & \mathbf{I} + \mathbf{G}\mathbf{F} \end{array} \right] \quad (13.288)
$$

$$
= \det (\mathbf{I} + \mathbf{G}\mathbf{F}) \qquad (13.289)
$$

e, de *II*,

<span id="page-44-1"></span>
$$
\det \begin{bmatrix} \mathbf{I} & \mathbf{F} \\ \mathbf{0} & \mathbf{I} \end{bmatrix} \det \begin{bmatrix} \mathbf{I} & -\mathbf{F} \\ \mathbf{G} & \mathbf{I} \end{bmatrix} = \det \begin{bmatrix} \mathbf{I} + \mathbf{F}\mathbf{G} & \mathbf{0} \\ \mathbf{G} & \mathbf{I} \end{bmatrix} \quad (13.290)
$$

$$
= \det (\mathbf{I} + \mathbf{F}\mathbf{G}) \quad (13.291)
$$

e, portanto, de [13.289](#page-44-0) e [13.291,](#page-44-1)

$$
\det(\mathbf{I} + \mathbf{G}\mathbf{F}) = \det(\mathbf{I} + \mathbf{F}\mathbf{G})
$$
\n(13.292)

a equação [13.285](#page-44-2) se torna

$$
\Phi_C(s) = \underbrace{\det(s\mathbf{I} - \mathbf{A})}_{\Phi_O(s)} \det \left[ \mathbf{I} + \underbrace{\mathbf{K}(s\mathbf{I} - \mathbf{A})^{-1} \mathbf{B}}_{\mathbf{G}_L(s)} \right] \tag{13.293}
$$

Com o auxílio da identidade de Sylvester, o polinômio característico de malha fechada é reescrito como

$$
\det(\mathbf{I} + \mathbf{G}_L(s)) = \frac{\Phi_C(s)}{\Phi_O(s)}
$$
(13.294)

Caso  $\Phi_O(s)$  não possua singularidades no SPD, as singularidades de  $\Phi_C(s)$ podem ser estudadas investigando det $(\mathbf{I} + \mathbf{G}_L(s))$ .

A matriz  $\mathbf{I} + \mathbf{G}_L(s)$  é conhecida como return difference matrix.

#### Margens de ganho e de fase do controle LQR: caso MIMO

Se *GL*(*s*) n˜ao possuir zeros no SPD e

$$
\underline{\sigma} \left[ \mathbf{I} + \mathbf{G}_L(s) \right] > \alpha \; ; \; \forall \omega \in R, \alpha \le 1 \tag{13.295}
$$

então

<span id="page-45-0"></span>
$$
MG \equiv \left(\frac{1}{1+\alpha}, \frac{1}{1-\alpha}\right) \tag{13.296}
$$

$$
MF = \left(-2\sin^{-1}\left(\frac{\alpha}{2}\right), 2\sin^{-1}\left(\frac{\alpha}{2}\right)\right) \tag{13.297}
$$

Prova: Vide [\(LEHTOMAKI,](#page--1-10) [1981\)](#page--1-10).

Com o intuito de obter o valor de  $\alpha$  na condição  $\underline{\sigma}[\mathbf{I} + \mathbf{G}_L(s)] > \alpha$ , utiliza-se a identidade de Kalman

$$
\left[\mathbf{I} + \mathbf{G}_{L}\left(j\omega\right)\right]^{H}\left[\mathbf{I} + \mathbf{G}_{L}\left(j\omega\right)\right] = \mathbf{I} + \frac{1}{\rho}\mathbf{G}_{L}^{H}\left(j\omega\right)\mathbf{G}_{L}\left(j\omega\right) \tag{13.298}
$$

Pela definição de valores singulares, tem-se que

$$
\sigma_i^2 \left[ \mathbf{I} + \mathbf{G}_L \left( j\omega \right) \right] = \lambda_i \left[ \mathbf{I} + \underbrace{\mathbf{G}_L^H \left( j\omega \right) \mathbf{G}_L \left( j\omega \right)}_{\mathbf{N} \succeq 0} \right]
$$
(13.299)

Para a matriz  $N = G_L^H(j\omega) G_L(j\omega)$ , seja **M** tal que  $D = MNM^{-1}$  é diagonal

$$
\lambda_i \left[ \mathbf{I} + \mathbf{N} \right] = \lambda_i \left[ \mathbf{M} \mathbf{M}^{-1} + \mathbf{M} \mathbf{D} \mathbf{M}^{-1} \right] \tag{13.300}
$$

$$
= \lambda_i \left[ \mathbf{M}(\mathbf{I} + \mathbf{D}) \mathbf{M}^{-1} \right] \tag{13.301}
$$

$$
= \lambda_i [\mathbf{M}^{\dagger}] \lambda_i [\mathbf{I} + \mathbf{D}] \lambda_i [\mathbf{M}^{-1}] \qquad (13.302)
$$

$$
= \lambda_i \left[ \mathbf{I} + \mathbf{D} \right] \tag{13.303}
$$

ou seja,  $\lambda_i = 1 + d_i, d_i \geq 0$ , permitindo que se escreva

$$
\underline{\sigma} [\mathbf{I} + \mathbf{G}_L (j\omega)] \leq \sigma_i [\mathbf{I} + \mathbf{G}_L (j\omega)] \tag{13.304}
$$

$$
\leq 1 \tag{13.305}
$$

Portanto,  $\alpha = 1$  em [13.296](#page-45-0) e [13.297,](#page-45-0) resulta que

$$
\frac{1}{1+1} = \frac{1}{2} < k_i < \infty = \lim_{\alpha \to 1} \frac{1}{1-\alpha} \tag{13.306}
$$

e

$$
-\frac{1}{2} \leq \sin\left(\frac{\phi_i}{2}\right) \leq \frac{1}{2} \tag{13.307}
$$

$$
-2\sin^{-1}\left(\frac{\alpha}{2}\right) = 60^{\circ} \le \phi_i \le 60^{\circ} = 2\sin^{-1}\left(\frac{\alpha}{2}\right) \quad (13.308)
$$

para *i* = 1*,* 2*, ..., m*.

## 13.9 Apêndice I - Dinâmica zero

A linearização por realimentação da saída de um modelo de grau relativo r

$$
\dot{\mathbf{x}} = \mathbf{f}(\mathbf{x}) + \mathbf{g}(\mathbf{x})u \tag{13.309}
$$

$$
y = h(\mathbf{x}) \tag{13.310}
$$

pode levar a uma representação em que  $n - r$  componentes do vetor estado, doravante denotados  $w_{r+1}$ ,  $w_{r+2}$ ,...,  $w_n$  não são observáveis.

Para se investigar a natureza de  $w_{r+1}$ ,  $w_{r+2}$ , ...,  $w_n$ , considere o sistema LTI de ordem 3, descrito por

$$
\dot{\mathbf{x}} = \begin{bmatrix} 0 & 1 & 0 \\ 0 & 0 & 1 \\ -a_{31} & -a_{32} & -a_{33} \end{bmatrix} \mathbf{x} + \begin{bmatrix} 0 \\ 0 \\ 1 \end{bmatrix} u \qquad (13.311)
$$
  

$$
y = \begin{bmatrix} c_1 & c_2 & 0 \end{bmatrix} \mathbf{x}
$$
 (13.312)

Conforme o processo apresentado de linearização por realimentação da saída, deriva-se *y*,

$$
y = \mathbf{C}\mathbf{x}
$$
\n
$$
\dot{y} = \mathbf{C}\dot{\mathbf{x}}
$$
\n
$$
= \begin{bmatrix} c_1 & c_2 & 0 \end{bmatrix} \begin{bmatrix} 0 & 1 & 0 \\ 0 & 0 & 1 \\ -a_{31} & -a_{32} & -a_{33} \end{bmatrix} \mathbf{x} + \begin{bmatrix} c_1 & c_2 & 0 \\ 0 & 1 & 0 \\ 1 & 0 & 1 \end{bmatrix} \mathbf{u}
$$
\n
$$
= \begin{bmatrix} 0 & c_1 & c_2 \end{bmatrix} \mathbf{x}
$$
\n
$$
(13.314)
$$

Derivando-se mais uma vez,

$$
\ddot{y} = \begin{bmatrix} 0 & c_1 & c_2 \end{bmatrix} \begin{bmatrix} 0 & 1 & 0 \\ 0 & 0 & 1 \\ -a_{31} & -a_{32} & -a_{33} \end{bmatrix} \mathbf{x} + \begin{bmatrix} 0 & c_1 & c_2 \end{bmatrix} \begin{bmatrix} 0 \\ 0 \\ 1 \end{bmatrix} u
$$

$$
= \begin{bmatrix} -c_2 a_{31} & -c_{2a_{32}} & c_1 - c_2 a_{33} \end{bmatrix} x + c_2 u \qquad (13.315)
$$

e, se  $c_2 \neq 0$ , então o grau relativo é  $r = 2$ . Por outro lado, a partir de *G*(*s*)

<span id="page-47-0"></span>
$$
G(s) = \frac{N(s)}{D(s)} = \frac{c_2s + c_1}{s^3 + a_{33}s^2 + a_{32}s + a_{31}} \tag{13.316}
$$

Usando a identidade polinomial

$$
D(s) = Q(s)N(s) + R(s)
$$
\n(13.317)

em que os graus de  $D(s)$ ,  $Q(s)$ ,  $N(s)$  e  $R(s)$  são 3, 2, 1 e 0, respectivamente, obt´em-se as express˜oes para os coeficientes

$$
q_0 = \frac{1}{c_2}
$$
  
\n
$$
q_1 = \frac{1}{c_2^2} (c_2 a_{33} - c_1)
$$
  
\n
$$
q_2 = \frac{1}{c_2^3} (c_1^2 - a_{33} c_1 c_2 + a_{32} c_2^2)
$$
  
\n
$$
r_0 = \frac{1}{c_2^3} (-c_1^3 + a_{33} c_1^2 c_2 - a_{32} c_1 c_2^2 + a_{31} c_2^3)
$$

Em termos dos polinômios  $Q(s)$ ,  $R(s)$  e  $N(s)$ , a função de transferência  $G(s)$  pode ser representada conforme a figura [13.14.](#page-48-0)

$$
G(s) = \frac{N(s)}{Q(s)N(s) + R(s)}(13.318)
$$
  
= 
$$
\frac{\frac{1}{Q(s)}}{1 + \frac{1}{Q(s)}\frac{R(s)}{N(s)}}
$$
(13.319)

<span id="page-48-0"></span>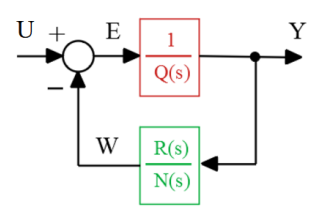

Figura 13.14: Representação modificada de *G*(*s*).

Nessa representação, a malha fica caracterizada por

$$
Y(s) = \frac{1}{Q(s)} E(s) \tag{13.320}
$$

$$
W(s) = \frac{R(s)}{N(s)}Y(s)
$$
\n(13.321)

$$
E(s) = U(s) - W(s)
$$
 (13.322)

De  $Y(s) = \frac{1}{Q(s)}E(s)$ , tem-se que

$$
Y(s) \left[ q_0 s^2 + q_1 s + q_2 \right] = E(s)
$$
 (13.323)

ou

$$
e = q_0 \ddot{y} + q_1 \dot{y} + q_2 y \tag{13.324}
$$

Fazendo-se a associação  $z_1 = y e z_2 = \dot{y}$ ,

$$
\dot{z}_1 = \dot{y} = z_2 \tag{13.325}
$$

$$
\dot{z}_2 = \ddot{y} = -\frac{q_1}{q_0}\dot{y} - \frac{q_2}{q_0}y + \frac{1}{q_0}e \tag{13.326}
$$

e de  $W(s) = \frac{R(s)}{N(s)}Y(s)$  verifica-se que

- 1. Se  $N(s)$  tiver raízes no semiplano direito  $(G(s))$  de fase não mínima), então  $\frac{R(s)}{N(s)}$  será um modelo instável (eventualmente  $w(t)$  pode crescer indefinidamente)
- 2. A saída  $y(t)$  excita o componente  $w(t)$ .

Em vista da expressão  $e = u - w$ ,

$$
\dot{z}_2 = -\frac{q_1}{q_0}\dot{y} - \frac{q_2}{q_0}y + \frac{1}{q_0}e \tag{13.327}
$$

$$
= -\frac{1}{q_0}[-q_1\dot{y} - q_2y + u - w] \tag{13.328}
$$

Usando o controle

$$
u = \left[ \begin{array}{cc} q_2 & q_1 \end{array} \right] \left[ \begin{array}{c} z_1 \\ z_2 \end{array} \right] + w - q_0 v \tag{13.329}
$$

obtém-se

$$
\dot{z}_1 = z_2 \tag{13.330}
$$

$$
\dot{z}_2 = v \tag{13.331}
$$

$$
\dot{w} = -\frac{c_2}{c_1}w + r_0y \tag{13.332}
$$

$$
y = z_1 \tag{13.333}
$$

A representação do exemplo de 3<sup>ª</sup> ordem em [13.316](#page-47-0) possui agora uma parte na forma de Brunovsky e uma componente *w* que não é observável.

O modelo dessa parte n˜ao observ´avel possui como polo o zero de *G*(*s*).

No caso não linear a parte não observável é da forma  $\dot{z} = \varphi(z, w)$  e, para  $z = 0$ , o fluxo de  $\dot{z} = \varphi(0, w)$  é chamado de dinâmica zero e, por semelhança ao caso LTI, diz-se que o sistema é de fase mínima se  $\dot{z} = \varphi(0, w)$  for assintoticamente estável.

## 13.10 Apˆendice J - N˜ao linearidades setoriais

Muitas vezes uma função ganho  $f(y)$  assume um valor em um intervalo  $[k_L, k_U]$ , e no plano  $(f(y), y)$  o seu gráfico pode ser interpretado como pertencente a um setor, como ilustrado na figura [13.15.](#page-50-0)

Este Apêndice foi incluído porque há vários casos em que modelos lineares são atuados atrav´es de ganhos que se situam em um setor.

Um exemplo típico é quando se utiliza um controlador  $fuzzy$ .

<span id="page-50-0"></span>Considere um modelo SISO-LTI  $G(s)$  a ser realimentado através de uma fun- $\zeta$ ão estática não linear *f* : ℝ → ℝ, tal que  $\xi$  *f* ( $\xi$ ) ≥ 0, como visto na figura [13.15.](#page-50-0)

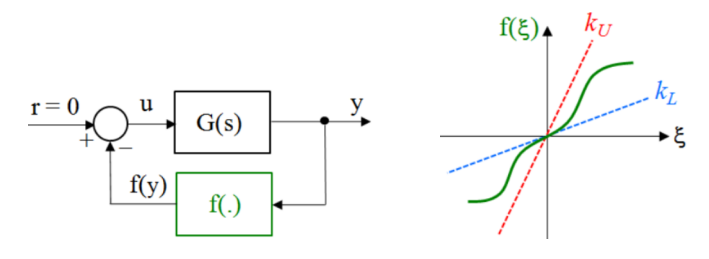

Figura 13.15: Realimentação com uma função de ganho contido em um setor.

O problema de Lur'e-Postnikov consiste no estudo da estabilidade da origem 0 de um sistema com entrada nula e com um bloco n˜ao linear *f*(*y*) na malha.

A não linearidade  $f(y)$  é assumida ser do tipo setor  $k_L$  e  $k_U$  (L de lower e U de upper ).

Uma realização mínima de

$$
G(s) = \mathbf{c}^T (s\mathbf{I} - \mathbf{A})^{-1} \mathbf{b} + d
$$
 (13.334)

 $\acute{\mathbf{e}}$  representada por  $\mathbf{A}_{n \times n}$ ,  $\mathbf{b}_{n \times 1}$ ,  $\mathbf{c}_{n \times 1}$  e  $d_{1 \times 1}$ .

$$
\dot{\mathbf{x}} = \mathbf{A}\mathbf{x} + \mathbf{b}u \tag{13.335}
$$

$$
y = \mathbf{c}^T \mathbf{x} + du \tag{13.336}
$$

em que, conforme o diagrama de blocos em [13.15,](#page-50-0)

$$
u = -f(y) \tag{13.337}
$$

#### Conjecturas de Aizerman e de Kalman

Se  $f = ky$ , então, muitas vezes, é possível encontrar valores  $k_L$  e  $k_U$ , de modo que, para  $\forall k \in (k_L, k_U)$ , o sistema em malha fechada é estável.

Na tentativa de se estender essa condição para o caso de f não linear, surgiram as conjecturas de Aizerman e de Kalman.

A conjectura de Aizerman se refere à estabilidade do sistema em questão se

$$
k_L \le \frac{f(y)}{y} \le k_U \tag{13.338}
$$

e a de Kalman

$$
k_L \le \frac{f(y)}{y} \le k_U \text{ e } k_L \le \frac{df}{dy} \le k_U \tag{13.339}
$$

Infelizmente, ambas as conjecturas são falsas uma vez que existem contraexemplos (vide, por exemplo, [\(NARENDRA; TAYLOR,](#page--1-1) [1973\)](#page--1-1)).

Para obter condições de estabilidade para não linearidades contidas em um setor  $(k_L, k_U)$ , adotam-se algumas hipóteses adicionais.

- $\bullet$   $(\mathbf{A}, \mathbf{b})$  é controlável
- $(\mathbf{A}, \mathbf{c})$  é observável
- $Re{\{\lambda(\mathbf{A})\}} < 0$
- 1 +  $k_{U}d > 0$
- $k_L = 0$ , sem perda de generalidade, pois o caso  $k_L \neq 0$  pode ser convertido de modo simples.

Assumindo, por enquanto, que existe uma matriz  $P \succ 0$  adequada, toma-se a função candidata de Lyapunov,  $V(\mathbf{x}) = \mathbf{x}^T \mathbf{P} \mathbf{x}$ . Mais adiante será apresentada uma condição tal que garante a positividade de **P**.

$$
\dot{V} = \dot{\mathbf{x}}^T \mathbf{P} \mathbf{x} + \mathbf{x}^T \mathbf{P} \dot{\mathbf{x}} \tag{13.340}
$$

$$
= \left( \mathbf{x}^T \mathbf{A}^T + u^T \mathbf{b}^T \right) \mathbf{P} \mathbf{x} + \mathbf{x}^T \mathbf{P} \left( \mathbf{A} \mathbf{x} + \mathbf{b} u \right) \tag{13.341}
$$

$$
= \mathbf{x}^T (\mathbf{A}^T \mathbf{P} + \mathbf{P} \mathbf{A}) \mathbf{x} + 2 \mathbf{x}^T \mathbf{P} \mathbf{b} u \tag{13.342}
$$

Por outro lado,

$$
y = \mathbf{c}^T \mathbf{x} + du \qquad (13.343)
$$

 **(13.344)** 

$$
\mathbf{c}^T \mathbf{x} u + du^2 - yu = 0 \tag{13.345}
$$

$$
\mathbf{c}^T \mathbf{x} k_U u + dk_U u^2 - k_U y u = 0 \qquad (13.346)
$$

$$
\mathbf{c}^T \mathbf{x} k_U u + dk_U u^2 - k_U y u + u^2 - u^2 = 0 \qquad (13.347)
$$

 $\mathbf{x}^T c k_U u + (1 + k_U d) u^2 - (u + k_U y) u = 0$  (13.348)

O termo  $\mathbf{x}^T \mathbf{c} k_U u + (1 + k_U d) u^2 - (u + k_U y) u = 0$  será subtraído na expressão  $\dot{V} = \mathbf{x}^T (\mathbf{A}^T \mathbf{P} + \mathbf{P} \mathbf{A}) \mathbf{x} + 2\mathbf{x}$  $(13.349)$ 

resultando em

$$
\dot{V} = \mathbf{x}^T (\mathbf{A}^T \mathbf{P} + \mathbf{P} \mathbf{A}) \mathbf{x} + 2\mathbf{x}^T \mathbf{P} \mathbf{b} u -
$$
\n
$$
- \mathbf{x}^T \mathbf{c} k_U u - (1 - k_U d) u^2 + (u + k_U y) u \qquad (13.350)
$$
\n
$$
= \mathbf{x}^T (\mathbf{A}^T \mathbf{P} + \mathbf{P} \mathbf{A}) \mathbf{x} + 2\mathbf{x}^T (\mathbf{P} \mathbf{b} - \frac{1}{2} k_U \mathbf{c}) u - (1 + k_U d) u^2 +
$$
\n
$$
+ (u + k_U y) u \qquad (13.351)
$$

O último termo à direita dessa expressão é negativo, pois para  $u = -f(y)$ 

$$
(u + k_U y) u = -(-f(y) + k_U y) f(y) \le 0
$$
 (13.352)

haja vista que

$$
(kyy - f(y))\begin{cases} > 0 & \text{quando } f(y) > 0\\ < 0 & \text{quando } f(y) < 0 \end{cases}
$$
 (13.353)

Necessita-se, agora, do aux´ılio do lema de Kalman-Yakubovich-Popov (KYP) para reescrever a expressão de  $\dot{V}$  em uma forma mais conveniente (para uma prova simplificada do Lema KYP, ver RANTZER, A. On the Kalman-Yakubovich-Popov lemma. Systems and Control Letters, v. 28, p. 7-10, 1996).

#### Lema de Kalman-Yakubovich-Popov

Fornecidas uma constante  $\gamma \geq 0$ , uma matriz  $\mathbf{A}_{n \times n}$  cujos autovalores possuem a parte real estritamente negativa, uma matriz  $L_{n \times n} > 0$  e vetores  $b_{n \times 1}$  e  $v_{n \times 1}$ , se

$$
Re\{T(j\omega)\} > 0 \,,\,\forall \omega \in \mathbb{R} \tag{13.354}
$$

em que

■

$$
T(s) = \mathbf{v}^T (s\mathbf{I} - \mathbf{A})^{-1} \mathbf{b} + \frac{\gamma}{2}
$$
 (13.355)

então  $\exists \varepsilon > 0$ ,  $\mathbf{q}_{n \times 1}$  e  $\mathbf{P}_{n \times n} > 0$ , tal que

$$
\mathbf{A}^T \mathbf{P} + \mathbf{P} \mathbf{A} = -\mathbf{q} \mathbf{q}^T - \varepsilon \mathbf{L}
$$
 (13.356)

$$
\mathbf{Pb} - \mathbf{v} = \sqrt{\gamma} \mathbf{q} \tag{13.357}
$$

Associa-se, inicialmente, os dois primeiros termos da direita da expressão de  $\dot{V}$  com aqueles que estão no lema de Kalman-Yakubovich,

$$
\mathbf{A}^T \mathbf{P} + \mathbf{P} \mathbf{A} \quad \longleftrightarrow \quad \mathbf{A}^T \mathbf{P} + \mathbf{P} \mathbf{A} \tag{13.358}
$$

$$
\mathbf{Pb} - \frac{1}{2}k_U \mathbf{c} \longleftrightarrow \mathbf{Pb} - \mathbf{v}
$$
 (13.359)

ou seja,

$$
\frac{1}{2}k_U \mathbf{c} = \mathbf{v} \tag{13.360}
$$

Escolhendo-se para *γ*

$$
\gamma = 1 + k_U d \tag{13.361}
$$

a expressão para  $T(s)$  se torna

$$
T(s) = \mathbf{v}^T (s\mathbf{I} - \mathbf{A})^{-1} \mathbf{b} + \frac{\gamma}{2}
$$
 (13.362)

$$
= \frac{1}{2}k_U \mathbf{c}^T (s\mathbf{I} - \mathbf{A})^{-1} \mathbf{b} + \frac{\gamma}{2}
$$
 (13.363)

$$
= \frac{1}{2} \left[ k_U \mathbf{c}^T (s\mathbf{I} - \mathbf{A})^{-1} \mathbf{b} + \gamma \right]
$$
(13.364)

$$
= \frac{1}{2} \left[ k_U \mathbf{c}^T (s\mathbf{I} - \mathbf{A})^{-1} \mathbf{b} + 1 + k_U d \right]
$$
(13.365)

$$
= \frac{1}{2} \left[ 1 + k_U \left( \mathbf{c}^T (s\mathbf{I} - \mathbf{A})^{-1} \mathbf{b} + d \right) \right]
$$
(13.366)

$$
= \frac{1}{2} [1 + k_U G(s)] \tag{13.367}
$$

Portanto, a condição  $Re\{T(j\omega)\} > 0$  se reduz a

$$
Re\{1 + k_U G(j\omega)\} > 0, \ \forall \omega \in \mathbb{R}
$$
\n(13.368)

Satisfeita essa condição, o Lema de KYP garante a existência de  $\varepsilon > 0$ ,  $\mathbf{q}_{n \times 1}$ e  $P_{n \times n} > 0$ , e permite reescrever  $\dot{V}$ 

$$
\dot{V} = \mathbf{x}^T (\mathbf{A}^T \mathbf{P} + \mathbf{P} \mathbf{A}) \mathbf{x} + 2\mathbf{x}^T \left( \mathbf{P} \mathbf{b} - \frac{1}{2} k_U \mathbf{c} \right) u - (1 + k_U d) u^2 +
$$
  
+  $(u + k_U y) u$   
=  $\mathbf{x}^T (-\mathbf{q} \mathbf{q}^T - \varepsilon \mathbf{L}) \mathbf{x} + 2\mathbf{x}^T \sqrt{1 + k_U d} \mathbf{q} u - (1 + k_U d) u^2 +$   
+  $(u + k_U y) u$  (13.370)

$$
= -\varepsilon \mathbf{x}^T \mathbf{L} \mathbf{x} - \left(\mathbf{x}^T \mathbf{q} - \sqrt{1 + k_U d} u\right)^2 + \left(u + k_U y\right) u \tag{13.371}
$$

$$
\leq -\varepsilon \mathbf{x}^T \mathbf{L} \mathbf{x} \tag{13.372}
$$

$$
\leq 0 \tag{13.373}
$$

estabelecendo a estabilidade da malha fechada.

Resumindo o desenvolvimento apresentado, tem-se que, para o problema de Lur'e-Postnikov com o processo modelado por  $G(s) = \mathbf{c}^T (s\mathbf{I} - \mathbf{A})^{-1} \mathbf{b} + d$  em que

- $Re{\{\lambda\{\mathbf{A}\}\}} < 0$
- $\bullet$   $(\mathbf{A}, \mathbf{b})$  controlável
- $(A, c)$  observável
- 1 +  $k_U d > 0$
- $k_L = 0$  (sem perda de generalidade)

tem-se estabilidade da malha fechada se

$$
Re\{1 + k_U G(j\omega)\} > 0, \quad ; \forall \omega \in \mathbb{R}, \tag{13.374}
$$

Caso  $k_L \neq 0$ 

<span id="page-54-0"></span>Reorganiza-se o diagrama de blocos conforme a figura [13.16](#page-54-0) e definindo  $\hat{G}(s)$ e ganho  $\widehat{f}$ .

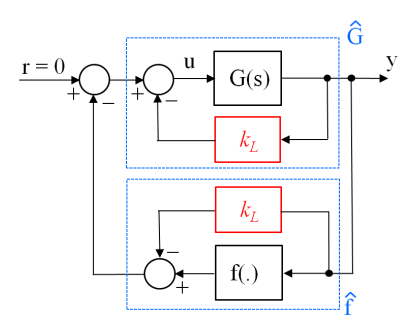

Figura 13.16: Rearranjo do diagrama de blocos para o caso de  $k_L \neq 0$ .

Tem-se agora que

$$
\hat{G}(s) = \frac{G(s)}{1 + k_L G(s)} \tag{13.375}
$$

$$
\hat{f} \in \text{setor}(0, k_U - k_L) \tag{13.376}
$$

## 13.11 Apêndice K - Otimização numérica

Métodos de otimização numérica são amplamente utilizados no projeto de controladores, por exemplo, no ajuste de ganhos de um controlador PID, projeto de filtros e otimização de trajetórias entre outras aplicações relevantes.

Aqui são apresentados alguns dos métodos mais simples baseados em direções de decréscimo das funções custo.

Métodos baseados em população como os algoritmos genéticos, enxame de partículas e os bio-inspirados não são tratados aqui, mas podem ser encontrados, por exemplo, em [\(HADDAD; SOLGI; LOAICIGA,](#page--1-1) [2017\)](#page--1-1).

Um excelente texto em língua portuguesa para um estudo mais aprofundado no tema apresentado aqui é [\(IZMAILOV; SOLODOV,](#page--1-11) [2005\)](#page--1-11).

## 13.11.1 Otimização univariada

Trata-se do caso simples em que a grandeza a ser otimizada θ ∈ **R**, ou seja, o problema é obter  $\theta^*$  tal que

$$
\theta^* = \arg\min_{\theta} J(\theta) \tag{13.377}
$$

### Busca por secção áurea

A secção áurea divide um segmento L em duas partes e a secção áurea de cada uma dessas partes possui um ponto em comum com a secção anterior.

Uma possibilidade para busca em um intervalo delimitado por escolhas iniciais  $\theta_{min}$  e  $\theta_{max}$  é utilizar bi-secção, obtendo  $\theta_{1/2}$ .

Porém, pode ocorrer que apesar de  $J(\theta_{min}) > J(\theta_{max})$  o ponto de mínimo esteja contido em  $\left[\mathbf{\theta}_{min}; \mathbf{\theta}_{1/2}\right]$ .

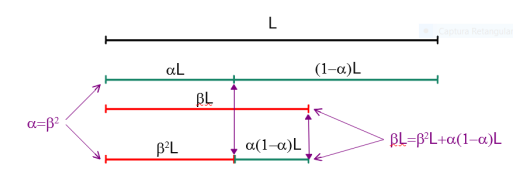

Figura 13.17: Relações entre os segmentos particionados pela secção áurea.

Esse risco diminui se forem determinados 2 pontos ao invés de 1, o que

pode ser feito com o uso da secção áurea.

Se o intervalo  $\lbrack \theta_{min};\theta_{max} \rbrack$  fosse dividido em 3 partes, resultando os pontos intermediários  $\theta_{1/3}$  we  $\theta_{2/3}$ , ter-se-ia que calcular *J* em 2 pontos ( $J(\theta_{1/3})$  e  $J(\theta_{2/3})$ .

Utilizando a secção áurea, em vista da propriedade de que a secção de cada uma das partes obtidas possui um ponto em comum com a secção anterior, necessita-se determinar  $J(\theta)$  apenas 1 vez a cada iteração.

Diretamente da figura, obtém-se o sistema de equações  $\alpha = \beta^2 \cdot e \beta = \beta^2 + \alpha(1-\beta)$ *α*) que possui a solução  $\alpha = (3 - \sqrt{5})/2 \approx 0.382$  e  $\beta = (\sqrt{5} - 1)/2 \approx 0.618$ .

#### Minimização utilizando secção áurea

**Passo 0:** Propor valores para *tol* e  $N_{\text{max}}$  % (tolerância em  $\theta$  e número máximo de iterações)

**Passo 1:** Arbitrar valores  $\theta_{\min}$  e  $\theta_{\max}$  % (assumindo que *J* é convexa no intervalo  $[\theta_{\min}, \theta_{\max}]$ 

 $\mathbf{J}(\theta)$ 

**Passo 2:** Fazer  $k = 0$ , renomear  $\theta_E^k = \theta_{\min}$  e  $\theta_D^k = \theta_{\max}$ 

Passo 3: Obter os dois pontos  $\theta_m^k$  e  $\theta_M^k$  por secção áurea de  $[\theta_E^k, \theta_D^k]$ 

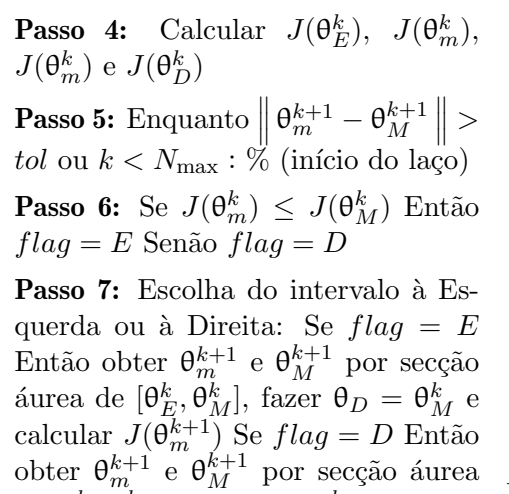

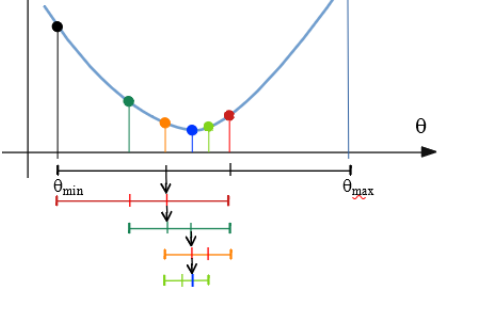

Figura 13.18: Mecanismo de iteração na otimização utilizando a secção áurea.

**Passo 8:**  $k := k + 1$  e retornar % (fecha o laço)

 $\det \left[ \theta_m^k, \theta_D^k \right]$ , fazer  $\theta_E = \theta_m^k$  e calcular

**Passo 9:** θ  $\approx$  θ $^{k}_{m}$ 

 $J(\theta_M^{k+1})$ 

E interessante notar que a cada iteração é necessário calcular apenas 1 valor  $J(\theta_{novo}, o$  que pode ser importante se, por exemplo, esse valor é obtido por simulação numérica.

#### Ajuste de um polinômio quadrático

A partir de um ponto  $\theta_0$  e um passo *h* dado, pode-se fazer uma busca como ilustrada na figura [13.19](#page-57-0) (Obs: pode n˜ao funcionar para valores elevados de *h*)

**Passo 0:** Escolher  $\theta_0$  e *h* ;  $k = 0$ 

**Passo 1:** Obter o ponto  $\theta_{k+1} = \theta k + h$ 

**Passo 2:** Se  $J(\theta_{k+1}) \leq J = \theta k + h$ e fazer  $h = 2h$ ;  $k = k + 1$ ; retorna ao Passo 3. Senão  $h = -h$ 

<span id="page-57-0"></span>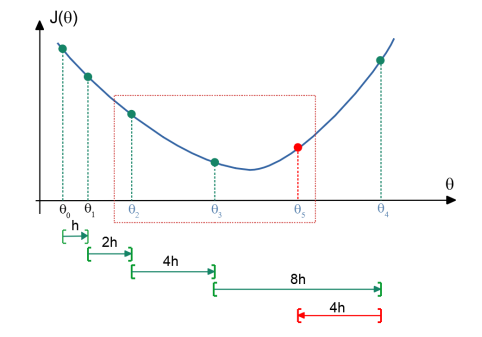

Figura 13.19: Busca inicial para o algoritmo de ajuste de polinômio quadrático.

Passo 3: Escolher os 3 pontos com o menor valor de *J*:  $\{J(\theta_{k+1}), J(\theta_k), J(\theta_{k-1}), J(\theta_{k-2})\}$ 

**Passo 4:** Colocar esses 3 pontos na forma de pares ordenados  $(\theta_A, J(\theta_A))$ ,  $(\theta_B, J(\theta_B))$  e  $(\theta_C, J(\theta_C))$ . Se esses três pontos não estão alinhados, então é possível "passar" uma parábola por eles (ou seja, é possível obter um polinômio quadrático cujo gráfico passa por esses três pontos).

Em outras palavras, a expressão da parábola  $J(\theta) = a\theta^2 + b\theta + c$  seria tal que

$$
J(\theta_A) = a\theta_A^2 + b\theta_A + c \qquad (13.378)
$$

$$
J(\theta_B) = a\theta_B^2 + b\theta_B + c \qquad (13.379)
$$

$$
J(\theta_C) = a\theta_C^2 + b\theta_C + c \qquad (13.380)
$$

**Passo 5:** O mínimo de *J* ocorre aproximadamente em  $\theta = -\frac{b}{2a}$ 2*a*

Observação: Para a aplicação em vista, não são necessários θ<sub>A</sub>, θ<sub>B</sub> e θ<sub>C</sub> genéricos, mas sim apenas o caso de θs igualmente espaçados de *h*. Mais especificamente,  $\theta_A = \theta - h$ ,  $\theta_B = \theta$ ,  $\theta_C = \theta + h$ .

Assumindo que  $h \neq 0$ , o sistema de equações se reduz para

$$
J(\theta_A) = a(\theta - h)^2 + b(\theta - h) + c \tag{13.381}
$$

$$
J(\theta_B) = a\theta^2 + b\theta + c \qquad (13.382)
$$

$$
J(\theta_C) = a(\theta + h)^2 + b(\theta + h) + c \tag{13.383}
$$

que deve ser resolvido em termos de (*a, b, c*).

Para o caso particular  $\theta = 0$ , obtém-se resolvendo o sistema de equações que

$$
a = \frac{1}{2h^2} (J(\theta_A) - 2J(\theta_B) + J(\theta_C))
$$
 (13.384)

$$
b = -\frac{1}{2h} (J(\theta_A) - J(\theta_C))
$$
 (13.385)

$$
c = J(\theta_B) \tag{13.386}
$$

O ponto estacionário de  $J(\theta) = a\theta^2 + b\theta + c$  é obtido fazendo

$$
\left. \frac{dJ}{d\theta} \right|_{\theta^*} = 0 \tag{13.387}
$$

$$
2a\theta^* + b = 0 \tag{13.388}
$$

e, se  $a > 0$ , então  $\theta^*$  será o ponto de mínimo de  $J(\theta)$ .

Portanto,

$$
\theta^* = -\frac{b}{2a} \tag{13.389}
$$

e substituindo-se os valores de *a, b* e *c*, tem-se

$$
\theta^* = \frac{1}{2}h \frac{J(\theta_A) - J(\theta_C)}{J(\theta_A) - 2J(\theta_B) + J(\theta_C)}
$$
(13.390)

Lembrando que  $\theta_B = \theta$  e que havia sido assumido 0 para simplificar os cálculos, o ponto de mínimo original é

$$
\theta^* = \theta_B + \frac{1}{2}h \frac{J(\theta_A) - J(\theta_C)}{J(\theta_A) - 2J(\theta_B) + J(\theta_C)}
$$
(13.391)

#### Algoritmo usando aproximação quadrática

Utilizando-se a ideia de aproximar a função de custo  $J$ , por uma quadrática, pode-se propor o seguinte algoritmo iterativo:

**Passo 0:** Arbitrar  $\theta_0$  e *h*. Fazer  $k = 0$ **Passo 1:** Se  $J(\theta_0 + h) > J(\theta_0)$  Então  $h := -h$ (sentido inicial incorreto)

**Passo 2:** 
$$
\theta_{k+1} = \theta_k + h
$$

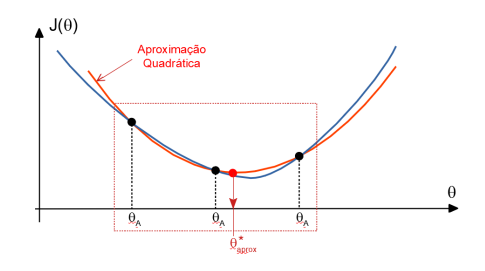

Figura 13.20: Ajuste de uma quadrática

**Passo 3:** Se  $J(\theta_{k+1}) < J(\theta_k)$  Então  $h := 2h$  e retorna ao Passo 2 Senão  $h = -h/2 e \theta_{k+2} = \theta_{k+1} + h$ 

**Passo 4:** Escolher entre  $\{\theta_{k-1}, \theta_k, \theta_{k+1}, \theta_{k+2}\}$  os 3 associados aos menores valores de *J*. Renomear esses 3 de { $\theta_A$ ,  $\theta_B$ ,  $\theta_C$ }

**Passo 5:** O ponto de mínimo aproximado é

$$
\theta^* \approx \theta_B + \frac{1}{2}h \frac{J(\theta_A) - J(\theta_C)}{J(\theta_A) - 2J(\theta_B) + J(\theta_C)}
$$
(13.392)

#### Relação entre o gradiente e a curva de nível

Considere o ponto θ ∗ e um deslocamento **h**.

Segundo a fórmula de Taylor

$$
J(\mathbf{\theta}^* + \mathbf{h}) \approx J(\mathbf{\theta}^*) + \nabla J^T(\mathbf{\theta}^*)\mathbf{h}
$$
 (13.393)

$$
J(\theta^* + \mathbf{h}) - J(\theta^*) \approx \langle \nabla J^T(\theta^*) | \mathbf{h} \rangle \tag{13.394}
$$

$$
\Delta J({\boldsymbol{\theta}}^*) \quad \approx \quad \left\| \nabla J({\boldsymbol{\theta}}^*) \right\| \left\| \mathbf{h} \right\| \cos(\measuredangle \{\nabla J^T({\boldsymbol{\theta}}), \mathbf{h}\})
$$

Logo, para um deslocamento **h** a partir de  $\theta^*$ , a variação  $\Delta J(\theta^*)$  é máxima se  $\nabla J^T(\theta^*)$  || **h**. Ou seja,  $\nabla J^T(\theta^*)$  aponta na direção de maior crescimento de *J*.

Além disso, se o deslocamento **h** é tal que  $\nabla J^T(\theta^*)$   $\perp$  **h** corresponde a  $\Delta J(\theta^*) = 0$  na vizinhança de  $\theta^*$ . Portanto,  $\nabla J^T(\theta^*)$  é perpendicular à curva de nível de *J*.

#### Algoritmo de máxima declividade

O algoritmo da máxima declividade (Steepest Descent) faz buscas na direção oposta `aquela indicada pelo gradiente.

**Passo 0:** Escolher *tol* e  $N_{max}$  % (tolerância em  $\theta$  e número máximo de itera- $\zeta$ ões); arbitrar  $\theta_0$  e fazer  $k = 0$ 

**Passo 1**: Seja  $\mathbf{h}_k := -\nabla J^T(\theta_k)$ 

**Passo 2:** Obter  $\lambda^*$  que minimiza  $\tilde{J}(\lambda) := J(\theta_k + \lambda \mathbf{h}_k);$ % (Otimização em 1 variável real  $\lambda$ )

**Passo 3:** Fazer  $\theta_{k+1} = \theta_k + \lambda^* \mathbf{h}_k$  e  $k := k+1$ 

**Passo 4**: Se 
$$
\left\|\nabla J^T(\theta_k)\right\|
$$
 < *tol* ou Se  $k > N_{max}$  Então  $\theta^* \approx \theta_k$ 

**Passo 5:** Se  $k > N_{max}$  Então mensagem de falha

Passo 6: Retornar ao passo 2

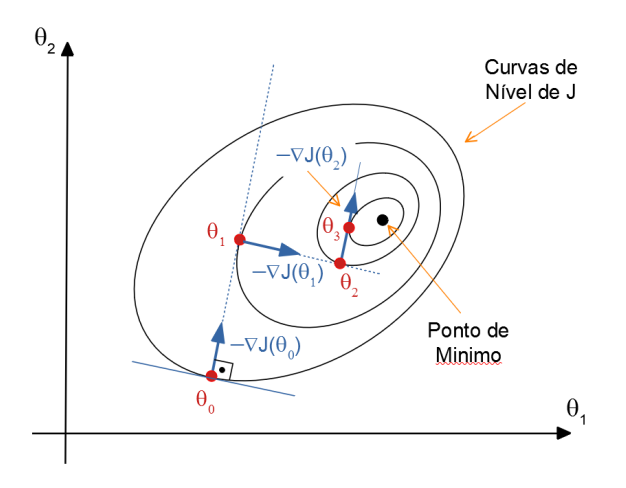

#### Observações:

No passo 2, utiliza-se  $\mathbf{h}_k := -\mathbf{D}_k \nabla J^T(\theta_k)$  que modifica a direção de busca. No caso especial de  $\mathbf{D}_k = \mathbf{H}^{-1}(\theta_k)$  em que  $\mathbf{H}(\theta_k) := \begin{bmatrix} \frac{\partial^2 J}{\partial \theta_i \partial \theta_k} \end{bmatrix}$ *∂*θ*i∂*θ*<sup>j</sup>*  $\vert$  é a matriz Hessiana, tem-se o método de Newton.

O método de Newton possui velocidade de convergência maior que o da máxima declividade.

Em vista de poss´ıveis dificuldades em obter as segundas derivadas, requeridas em  $\mathbf{H}(\theta_k)$ , e também devido à necessidade de inversão de matriz  $\mathbf{H}^{-1}(\theta_k)$ , existem vários métodos que buscam obter aproximações de  $H(\theta_k)$  (ver, por exemplo, [\(LUENBERGER,](#page--1-12) [1979\)](#page--1-12) e [\(POLAK,](#page--1-13) [1971\)](#page--1-13).

No passo 3, não é necessário obter  $\lambda^*$  que minimiza  $\tilde{J}(\lambda)$ , mas sim um  $\lambda^*$  tal que  $\tilde{J}(\lambda^*) < \tilde{J}(\theta_k)$ . Um regra para obter tal  $\lambda^*$  é o de Armijo.

#### Regra de Armijo

A proposta da regra de Armijo é buscar um intervalo de  $\lambda$  tal que  $\tilde{J}(\lambda) < \tilde{J}(0)$ , ou seja, ao invés de buscar um ponto de mínimo, aceita-se um ponto que reduz J.

Observando-se a figura [13.21,](#page-60-0)

$$
\widetilde{J}(\lambda) \le \widetilde{J}(0) + \varepsilon \widetilde{J}'(0)\lambda \tag{13.395}
$$

com  $\varepsilon \in (0,1)$  (o apóstrofo em  $\widetilde{J}'(0)$  denota derivada).

A partir de  $\lambda_0 > 0$  que satisfaz  $\widetilde{J}(\lambda) \leq \widetilde{J}(0) +$ 

<span id="page-60-0"></span>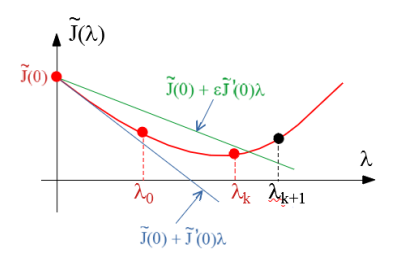

Figura 13.21: Redução de *J* usando a regra de Armijo

*ε* e*J* ′ (0)*λ*, toma-se *λk*+1 = *αλ<sup>k</sup>* com *α >* 1, (ou o método menos "agressivo"  $\lambda_{k+1} = \lambda_k + \Delta \lambda$ ) até que haja "piora":

$$
\widetilde{J}(\lambda_{k+1}) > \widetilde{J}(0) + \varepsilon \widetilde{J}'(0)\lambda_{k+1}
$$
\n(13.396)

Nesse ponto, adota-se  $\lambda^* = \lambda_k$ .

## 13.11.2 Otimização no  $\mathbb{R}^n$

Em muitos problemas de otimização paramétrica,  $\theta \in \mathbb{R}^n$  como o caso do controlador PID  $(\theta = [K_P, K_I, K_D]).$ 

Apenas para ilustração, apresenta-se aqui o método de Nelder-Mead (ou de poliedros flex´ıveis), embora existam muitos outros algoritmos (vide, por exemplo, [\(LUENBERGER,](#page--1-14) [2010\)](#page--1-14), [\(IZMAILOV; SOLODOV,](#page--1-11) [2005\)](#page--1-11), [\(HIMMELBLAU,](#page--1-15) [1972\)](#page--1-15)).

#### Algoritmo dos poliedros flexíveis

Trata-se de um algoritmo muito utilizado por não requer a determinação de  $\nabla J$ .

Nelder, J. A.; Mead, R. A simplex method for function minimization. Computer Journal. v. 7, n. 4, p. 308-313, 1965. doi:10.1093/comjnl/7.4.308

**Passo 0:** Escolher *tol*,  $N_{\text{max}}$ , bem como parâmetros  $\alpha > 0, 0 < \beta < 1, \gamma >$ e 0 < ρ < 1 % (reflexão, contração, expansão e redução, respectivamente) e fazer  $k = 1$ 

**Passo 1**: Se  $J: \mathbb{R}^n \to \mathbb{R}$ , escolher  $n+1$  pontos  $\{\theta_1, \theta_2, \cdots, \theta_{n+1}\}$  não alinhados

Passo 2: Determinar quais são os vértices com maior e menor valor de *J* associado

$$
\theta_H = \arg \max_{i \in \{1, 2, \dots, n+1\}} J(\theta_i) \tag{13.397}
$$

$$
\theta_L = \arg \min_{i \in \{1, 2, ..., n+1\}} J(\theta_i) \tag{13.398}
$$

**Passo 3:** Obter as coordenadas do baricentro  $\theta_B$  da face oposta a  $\theta_H$ :

$$
\theta_{BC} = \frac{1}{n} \left( \sum_{i=1}^{n+1} \theta_i - \theta_H \right) \tag{13.399}
$$

**Passo 4**: Reflexão: Refletir o "pior vértice" através da face oposta a este

$$
\theta_H := \theta_R := \theta_{BC} + \alpha \left( \theta_{BC} - \theta_H \right) \tag{13.400}
$$

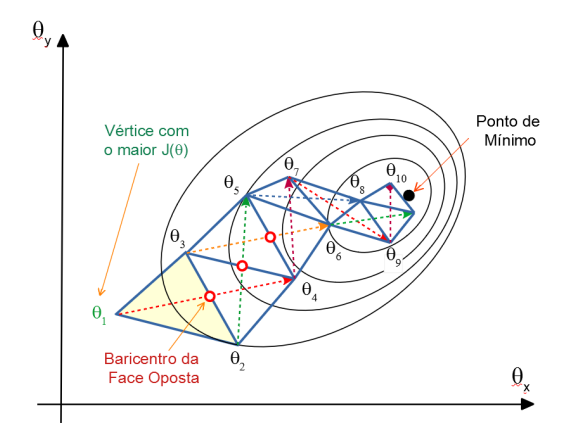

Figura 13.22: Exemplo de progressão no método dos poliedros flexíveis

**Passo 5**: Redução: Se  $J(\theta_R) > J(\theta_H)$  Então  $\theta_i = \theta_L + \rho(\theta_i - \theta_L)$  % (manter θ*<sup>L</sup>* e aproximar os demais θ*<sup>i</sup>* de θ*L*)

**Passo 6:** Contração: Se  $J(\theta_R) > J(\theta_i) \,\forall \theta_i \neq \theta_H$  Então  $\theta_H := \theta_C + \beta(\theta_H - \theta_C)$ **Passo 7:** Expansão para aumentar a velocidade de progressão  $\theta_E$ :

 $\text{Se } J(\theta_R)$  < *J*( $\theta_{BC}$ ) Então θ<sub>*E*</sub> := θ<sub>*BC*</sub> + γ( $\theta_R - \theta_H$ )

Se  $J(\theta_E) < J(\theta_{BC})$  Então  $\theta_H := \theta_E$  % (Elimina  $\theta_H$  e  $\theta_E$  é um novo vértice) Se *J*( $θ<sub>E</sub>$ ) ≥ *J*( $θ<sub>BC</sub>$ ) Então  $θ<sub>H</sub> := θ<sub>R</sub>$  % (Elimina  $θ<sub>H</sub>$  e  $θ<sub>R</sub>$  é um novo vértice) **Passo 7:**  $k := k + 1$ 

**Passo 8**: Se  $\sum_{i=1}^{n-1} ||\theta_i - \theta_L|| > tol$  e  $k < N_{max}$  retornar ao passo 2.

Esse algoritmo também é conhecido como o de Nelder-Mead, Simplex e Amoeba. Notar, porém, que Simplex é o nome de um algoritmo de programação linear.

#### Método da função de penalidade

Considere o problema de minimizar  $J(\theta)$  sujeito à restrição  $g(\theta) = 0$  ou  $g(\theta) <$ 0.

Esse problema pode ser reescrito na forma de minimização sem restrições do custo

$$
\widetilde{J}(\theta) = J(\theta) + M \|g(\theta)\|^2 \qquad (13.401)
$$

O termo  $||g(θ)||$ <sup>2</sup> representa uma penalidade por violar  $g(θ) ≈ 0$  e para  $M →$  $\infty$ , a solução do problema irrestrito  $\tilde{J}$  pode se aproximar do problema original com restrições.

Um enfoque alternativo é o da barreira que se utiliza

$$
\tilde{J}(\theta) = J(\theta) + MB(\theta) \tag{13.402}
$$

sendo frequentemente utilizada a função

$$
B(\theta) = [max\{0, g(\theta)\}]^2
$$
\n(13.403)

Se  $\theta$  estiver fora da região viável,  $B(\theta)$  impõe um custo adicional, donde o nome "barreira".

#### Condição de Kuhn-Tucker

Para verificar se um dado ponto  $\theta$  é ótimo, necessita-se de algum critério como o de Kuhn-Tucker.

. . .

Considere o problema de minimização

$$
\min_{\theta \in \mathbb{R}^n} J(\theta) \tag{13.404}
$$

sujeito às restrições lineares

$$
g_1(\theta) \leq 0 \tag{13.405}
$$

$$
g_2(\theta) \leq 0 \tag{13.406}
$$

$$
g_m(\theta) \leq 0 \tag{13.407}
$$

Uma restrição tal que  $g_j(\theta) = 0$  é dita estar ativa.

Em um ponto  $\theta^*$  candidato a solução deve ser tal que não é possível obter uma direção **h** de decréscimo  $J(\theta^* + \mathbf{h}) < J(\theta^*)$  e, simultaneamente, manter as restrições ativas  $g_{\text{ativas}}(\mathbf{\theta}^* + \mathbf{h}) < 0.$ 

As direções h de decréscimo de *J* devem estar a menos de 90<sup>o</sup> de  $-\nabla J(\theta^*$ .

Para ilustrar graficamente a condição de Kuhn-Tucker, sejam apenas 2 restrições ativas  $g_1(\theta^*)$  e  $g_2(\theta^*)$  em um certo ponto  $\theta^*$ . Pela figura,  $-\nabla J(\theta^*)$  é uma combinação linear de  $\nabla g_1(\theta^*)$  e  $\nabla g_2(\theta^*)$ :

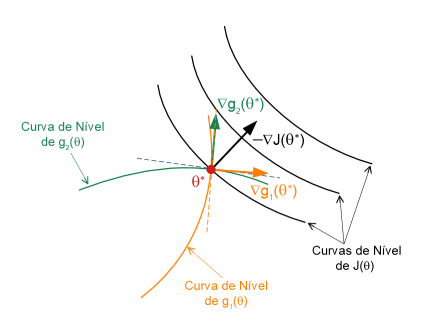

Figura 13.23: Condição de Kuhn-Tucker.

$$
-\nabla J(\theta^*) = \lambda_1 \nabla g_1(\theta^*) + \lambda_2 \nabla g_2(\theta^*)
$$
 (13.408)

Seja *h* um deslocamento a partir de  $\theta^*$  e note que, pela fórmula de Taylor,

$$
J(\mathbf{\theta}^* + \mathbf{h}) \approx J(\mathbf{\theta}^*) + h^T \nabla J(\mathbf{\theta}^*)
$$
 (13.409)

No caso,

$$
J(\theta^* + \mathbf{h}) \approx J(\theta^*) - h^T \left[ \lambda_1 \nabla g_1 \left( \theta^* \right) + \lambda_2 \nabla g_2 \left( \theta^* \right) \right]
$$
(13.410)

ou

$$
J(\theta^* + \mathbf{h}) - J(\theta^*) \approx -\lambda_1 \langle h^T | \nabla g_1 (\theta^*) \rangle - \lambda_2 \langle h^T | \nabla g_2 (\theta^*) \rangle \qquad (13.411)
$$

Para que  $\theta^*$  + **h** não viole as restrições ativas  $g_1(\theta^*)$  e  $g_2(\theta^*)$ , deve-se ter,  $\text{simultaneamente}, \langle h^T | \nabla g_1 (\theta^*) \rangle \geq 0 \text{ e } \langle \mathbf{h}^T | \nabla g_2 (\theta^*) \rangle \geq 0.$ 

Se **h** for uma direção tal que  $J(\theta^* + \mathbf{h}) - J(\theta^*) < 0$  e de

$$
\underbrace{J(\theta^* + \mathbf{h}) - J(\theta^*)}_{\leq 0} \approx -\lambda_1 \underbrace{\langle \mathbf{h}^T | \nabla g_1 (\theta^*) \rangle}_{\geq 0} - \lambda_2 \underbrace{\langle \mathbf{h}^T | \nabla g_2 (\theta^*) \rangle}_{\geq 0}
$$
(13.412)

conclui-se que  $\lambda_1 \geq 0$  e  $\lambda_2 \geq 0$  no ponto de ótimo com as restrições  $g_1$  e  $g_2$ ativas.